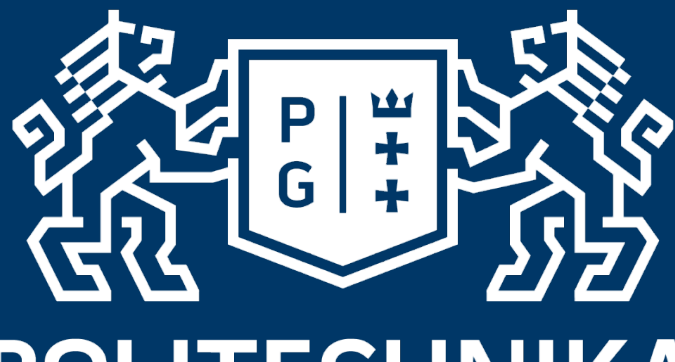

# **POLITECHNIKA** GDAŃSKA

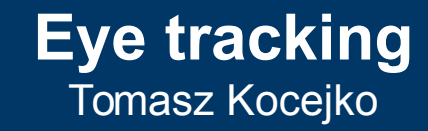

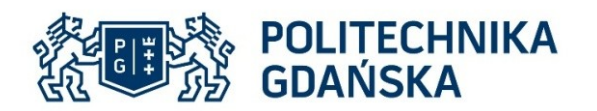

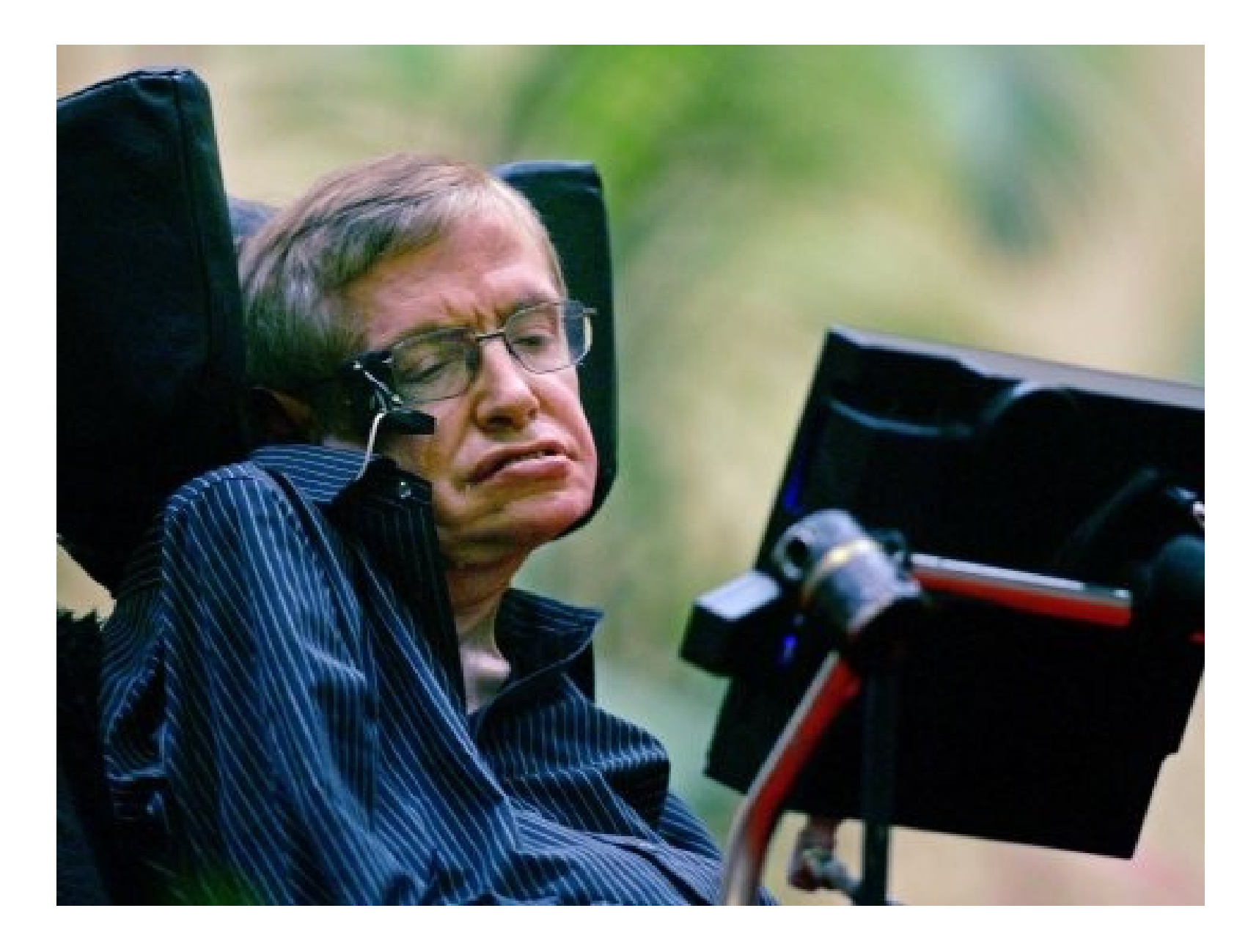

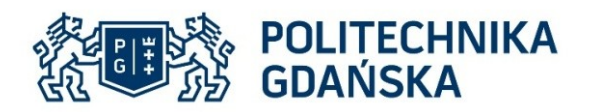

### Eye tracking

- Operated lights and appliances remotely
- Control infrared devices such as televisions and stereos
- Surf the Web and send emails
- Wirelessly control his own PC or Mac, using the Computer Access program's on-screen keyboard and mouse
- Store and play music
- Organize photos and home movies and view them
- Read books on Kindle
- Watch YouTube videos
- Use a word processor

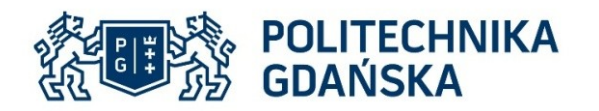

#### Eye tracking interface

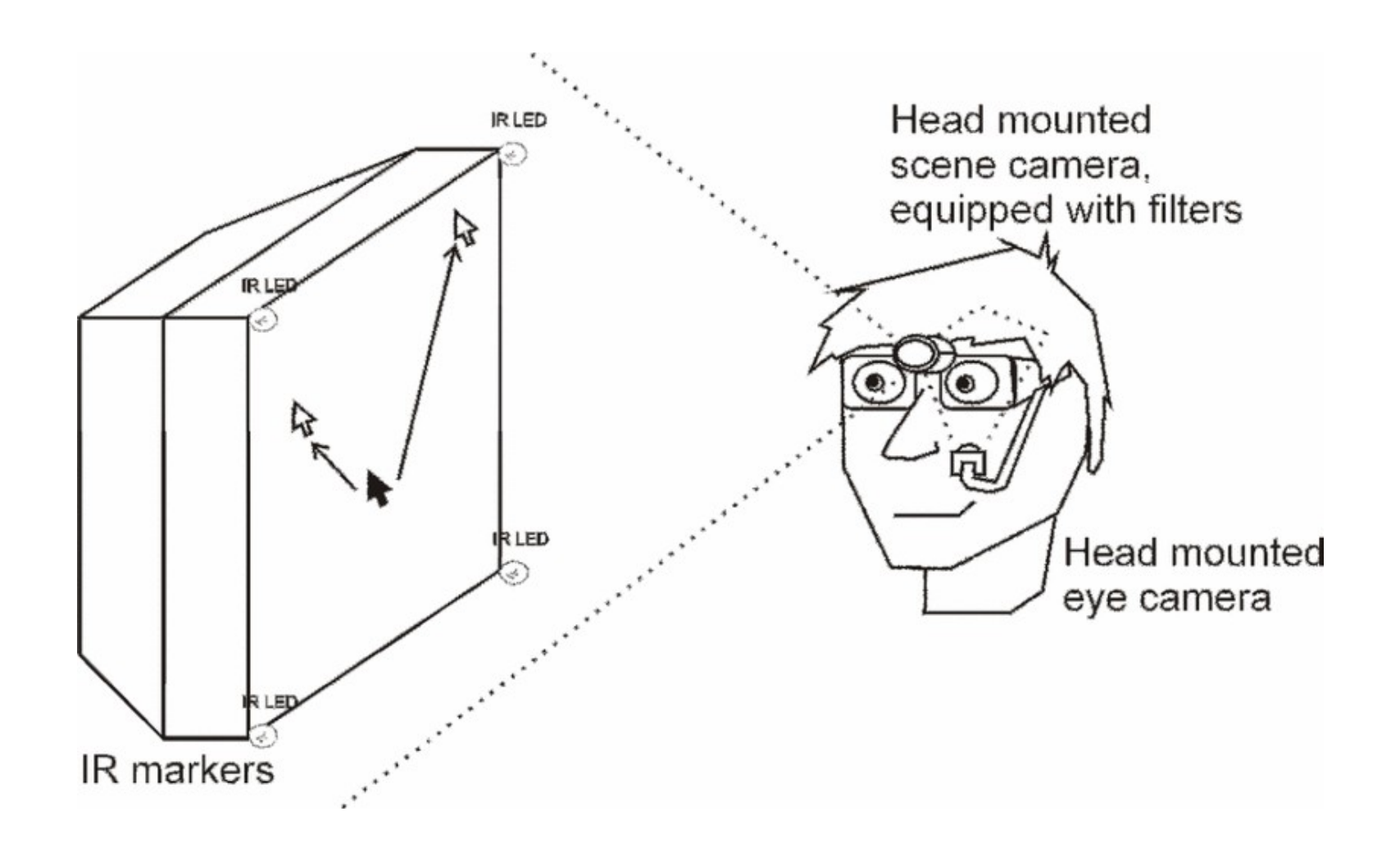

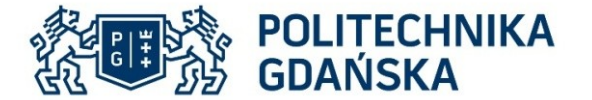

```
#include "mainwindow.h"
#include <QApplication>
int main(int argc, char *argv[])
\left\{ \right.if (!q thread supported ())
        g thread init (NULL);
    //initiate gstreamera
    gst init (&argc, &argv);
    QApplication a(argc, argv);
    a.connect(&a, SIGNAL(lastWindowClosed()), &a, SLOT(quit ()));
    MainWindow w;
    w.show();
    return a.exec();
\}
```
Register and initiate Gstreamer in main class

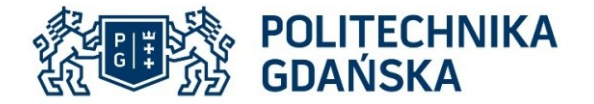

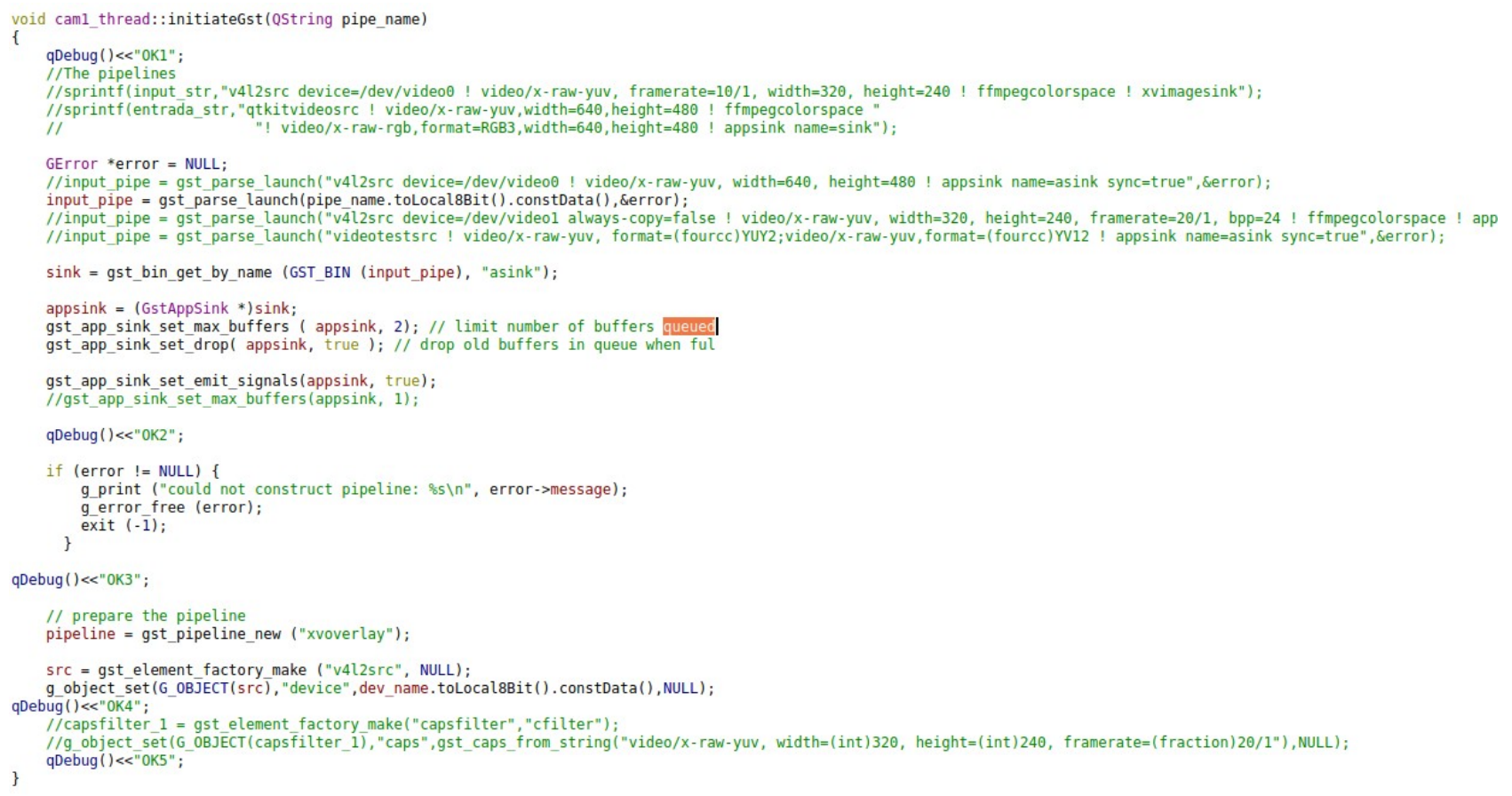

#### Initiate and prepare the pipeline, set pipeline sink, set stream properties, set number of buffers queued

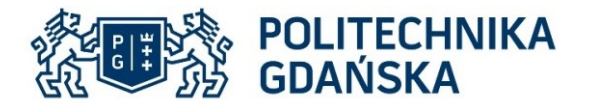

Check the gstreamer pipeline state and return error in case failure

```
GstStateChangeReturn sret = gst element set state (input pipe, GST STATE PLAYING);
if (sret == GST STATE CHANGE FAILURE) {
    gst element set state (input pipe, GST STATE NULL);
    gst object unref (input pipe);
   // Exit application
    //QTimer::singleShot(0, QApplication::activeWindow(), SLOT(quit()));
    qDebug()<<"cos sie dzieje";
\mathbf{r}
```
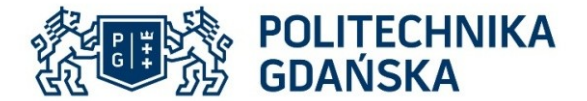

```
Read pipeline properties and image 
if( !gst app sink is eos(appsink) )
\overline{f}buffer. 
    gint fwidth, fheight, fdepth;
   GstBuffer *buffer = gst app sink pull buffer(appsink);
    uint8 t* data = (uint8 t*) GST BUFFER DATA(buffer):
                                                               Call image decode function and image 
   GstCaps *capss = qst buffer qet caps(buffer);
   GstStructure *caps_struct = gst_caps_get_structure(capss,0); COlOr CONVErSiON function.
   //GstVideoFormat *vformat;
   gst structure get int(caps struct, "width", &(fwidth));
   gst structure get int(caps struct, "height", &(fheight));
                                                               Set image for further processinggst structure get int(caps struct, "depth", &fdepth);
    //qst video format parse caps(capss, vformat, NULL, NULL);
    int xwidth = \theta, xheight = \theta;
   GstVideoFormat xformat;
   if (!gst video format parse caps(capss, &xformat, &xwidth, &xheight)) {
        gst caps unref(capss);
        //qDebuq()<<qst video format parse caps(capss, &xformat, &xwidth, &xheight);
    \mathcal{F}gst caps unref(capss);
    //qDebuq()<<"Jest "<<qst video format parse caps(capss, &xformat, &xwidth, &xheight);
    //konwersja
    cv::Size ImageSize;
    ImageSize. height = fheight;ImageSize width = fwidth;cv::Mat yuv = yuv2rgb(ImageSize, (uchar*)data);
    img = cv::Mat(ImageSize, CV 8UC3);cv::cvtColor(yuv, img, CV YUV2RGB);
    //zwolnienie bufora
    gst buffer unref(buffer);
\mathbf{r}
```
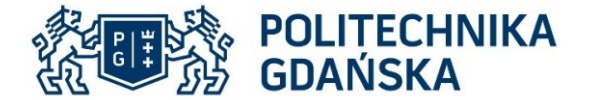

# YUYV format decode

Decode image buffer to YUV (3 channel) image matrix

```
\blacksquareIIYUV vuv:
    for(int i = \theta, j=\theta; i < ImqSize.width * ImqSize.height * 3; i+=\theta, j+=4)
    \mathcal{F}ima2.data[i] = ImageUeffer[i];\frac{1}{1}img2.data[i+1] = ImageUffer[i+1];11<sup>U</sup>img2.data[i+2] = ImageU[1+3];1/Nimg2.data[i+3] = ImageU + 2;1/Y'img2.data[i+4] = ImageUffer[i+1];1/0img2.data[i+5] = ImageIf[i+3];1/N\mathcal{F}
```
YUV to RGB color conversion using LUT (lookup table)

```
for(k = 0; k < imp2.channels(); k++)\left\{ \right.1/1 = 0:
    //int kk = comp get thread num();//omp set num threads(3):
    for(it = (width * height*(k))/6; it < (width * height*(k+1))/6; it++)\overline{A}int i = it*4;
        int i = it*6;
        img2.data[i] = ImpBuffer[j] + lut.r[ImgBuffer[j+1]];I/Y to R
        img2.data[i+1] = imgBuffer[j] - lut.q1[ImgBuffer[j+1]] - lut.q2[ImgBuffer[j+3]];1/U to G
        img2.data[i+2] = Imageuffer[j]+ lut.b[ImgBuffer[j+3]],//V to B
        img2.data[i+3] = ImpBuffer[j+2] + lut.r[ImqBuffer[j+1]],1/Y'img2.data[i+4] = imgBuffer[i+2] - lut.q1[ImgQuffer[i+1]] - lut.q2[ImgQuffer[i+3]];1/U to G
        img2.data[i+5] = ImpBuffer[j+2] + lut.b[ImpBuffer[j+3]];//V to B
        1/i+24;//counter++;\mathcal{F}\mathbf{r}
```
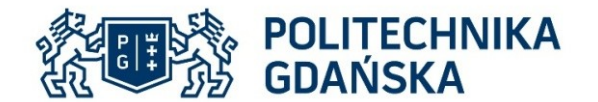

# NV21 format decode

Decode image buffer to YUV (3 channel) image matrix

```
int y1, y2, y3, y4, u1, v1;
for(int i=0, kk=0: i<size:i+=2, kk+=2)₹.
    y1 = ImageUffer[i];v2 = ImageUv3 = ImageUy4 = \text{ImgBuffer}[\text{width}+i+1];ul = ImqBuffer[size+kk];v1 = Imageuffer[size+kk+1];img2.data[i]=v1;img2.data[i+1]=v2;img2.data[i+width]=y3;
    img2.data[i+width+1]=y4;
    u.data[i]=u1;u.data[i+1]=u1;u.data[i+width]=ul;
    u.data[i+width+1]=u1;v.data[i]=v1;v.data[i+1]=v1;v.data[i+width]=v1;
    v.data[i+width+1]=v1;
    if(i!=0 \& (i+2)%width == 0)
        i +=width;
\mathcal{F}std::vector<cv::Mat> array;
array.push_back(img2);
array.push back(u);
array.push back(v);cv::merge(array, out);
```
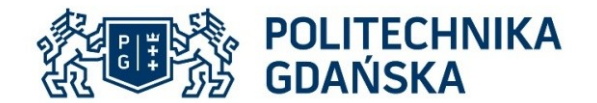

# YV12 format decode

 $\mathcal{F}$ 

}

Decode image buffer to YUV (3 channel) image matrix

```
if (YV12)y.data = Image</math>int size = ImqSize width*ImqSize height;//int BuffSize = 1.5*size;
        int ul, vl;
        //int y1, y2, y3, y4;
        int k = 0:
        for(int i=0; i<size; i+=2)
        f.
                 \dots */\Box/*
            ul = ImgBuffer[size+k];v1 = ImageUffer[size+k+size/4];u.data[i] = u1;u.data[i+1] = u1:
            u.data[Image.width+i] = u1;u.data[ImgSize-width+i+1] = u1;v.data[i] = v1;v.data[i+1] = v1;v.data[Image.width+i] = v1;v.data[Image.width+i+1] = v1;if (i!=0 && (i+2)%ImgSize.width==0)
                i+=ImgSize.width;
            k+1;
        Y
        cv::vector<cv::Mat> array;
        array.push back(y);array.push_back(u);
        array.push back(v);cv::merge(array, img2);
```
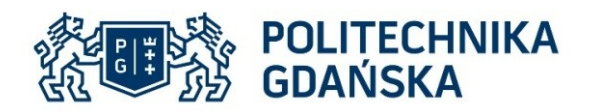

#### Fixation points estimation methods

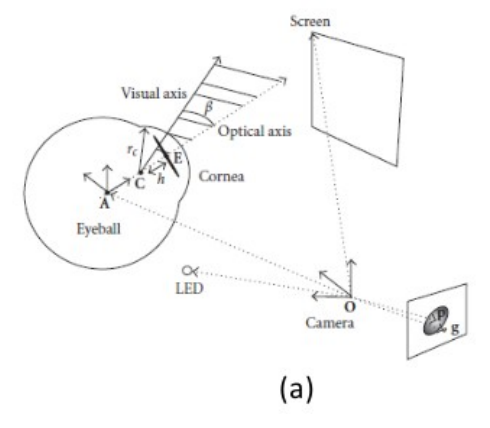

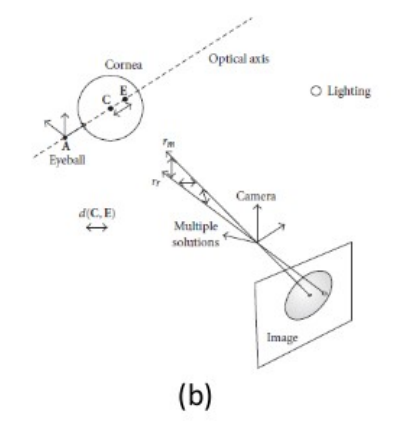

• Accuracy  $0.7^\circ$  -  $1.1^\circ$ 

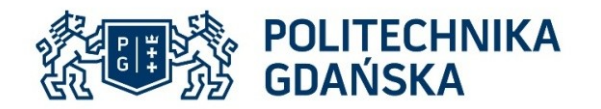

#### Fixation points estimation methods

$$
s_x = a_0 + a_1x + a_2y + a_3xy + a_4x^2 + a_5y^2
$$
  
\n
$$
s_y = b_0 + b_1x + b_2y + b_3xy + b_4x^2 + b_5y^2
$$

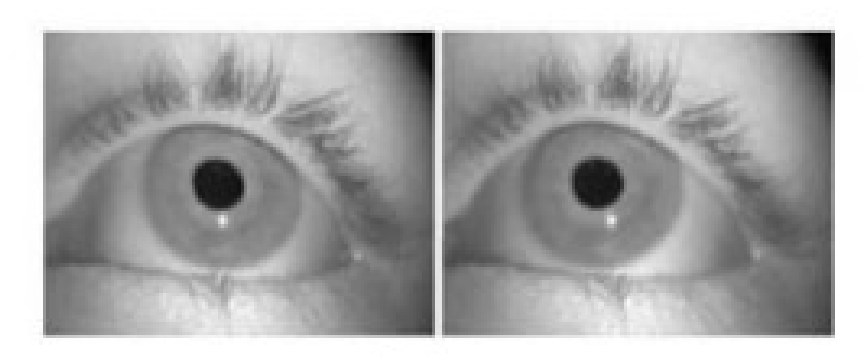

 $(a)$ 

# $\begin{array}{l} s_x = a_0 + a_1 x_{p\text{-cr}} + a_2 y_{p\text{-cr}} + a_3 x_{p\text{-cr}} + a_4 x_{p\text{-cr}}^2 + a_5 y_{p\text{-cr}}^2, \\ s_y = b_0 + b_1 x_{p\text{-cr}} + b_2 y_{p\text{-cr}} + b_3 x_{p\text{-cr}} y_{p\text{-cr}} + b_4 x_{p\text{-cr}}^2 + b_5 y_{p\text{-cr}}^2, \end{array}$

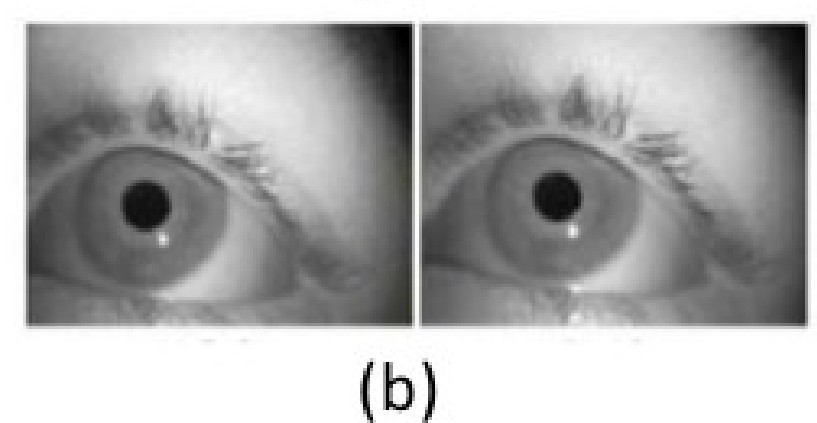

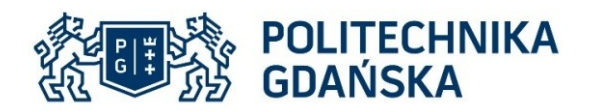

#### Fixation points estimation methods

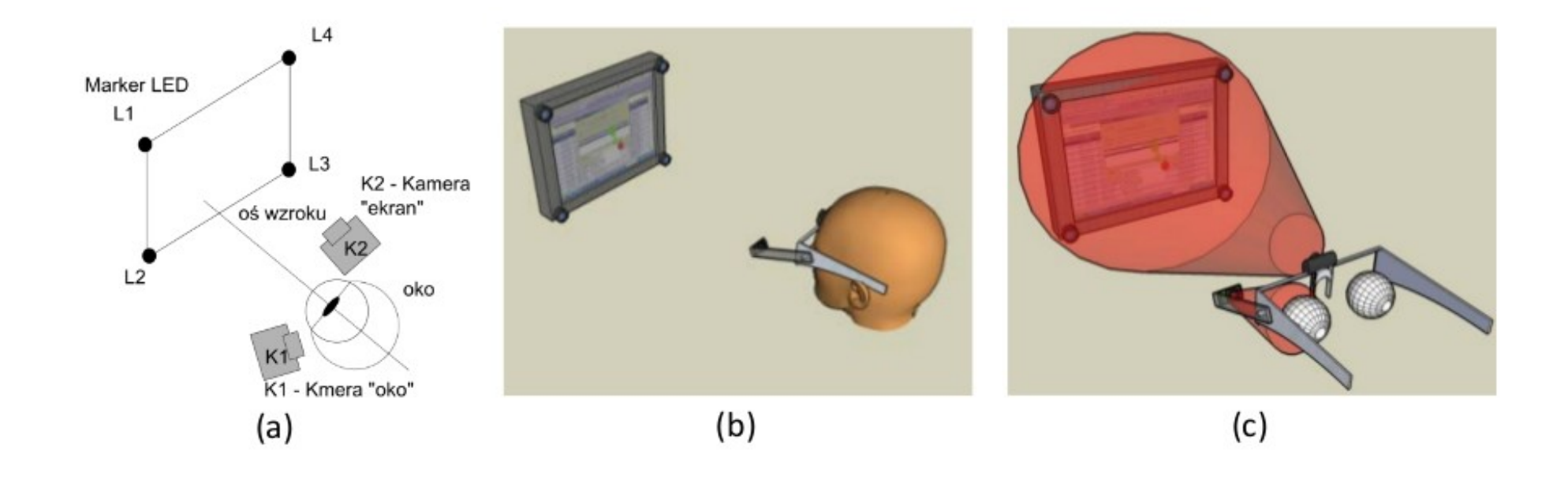

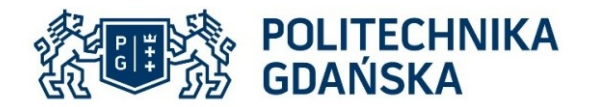

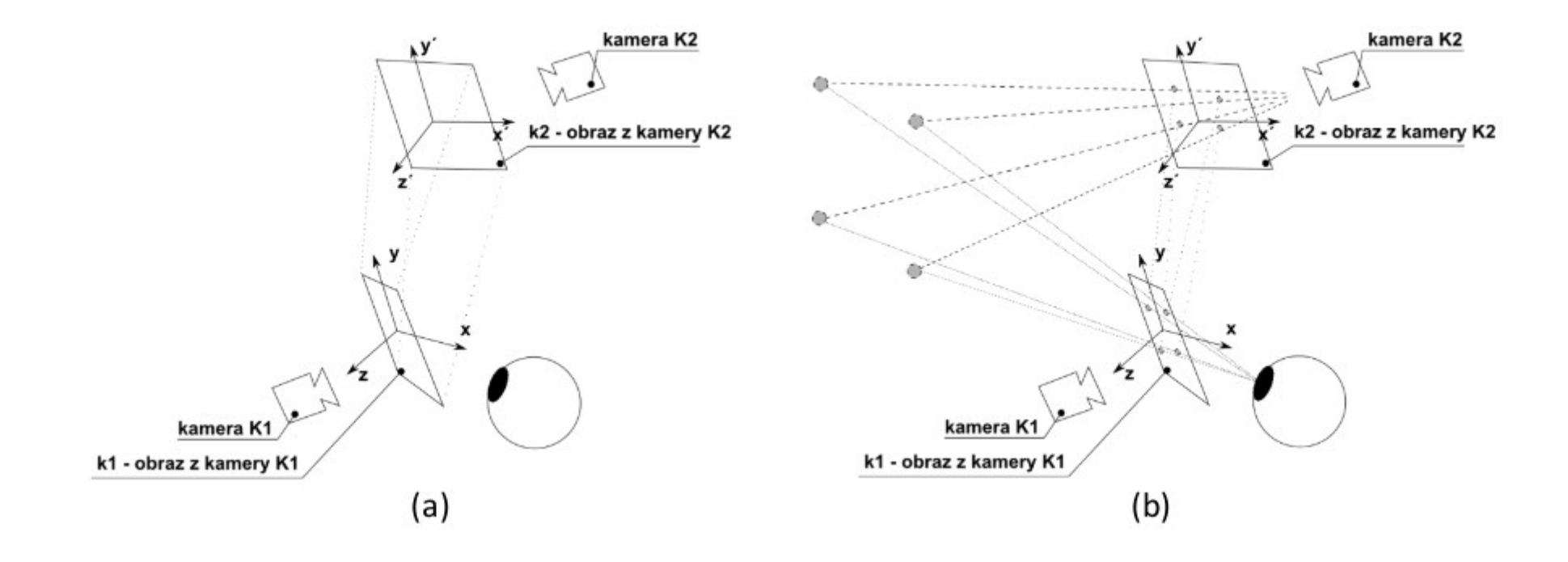

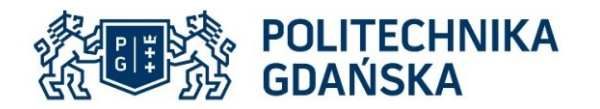

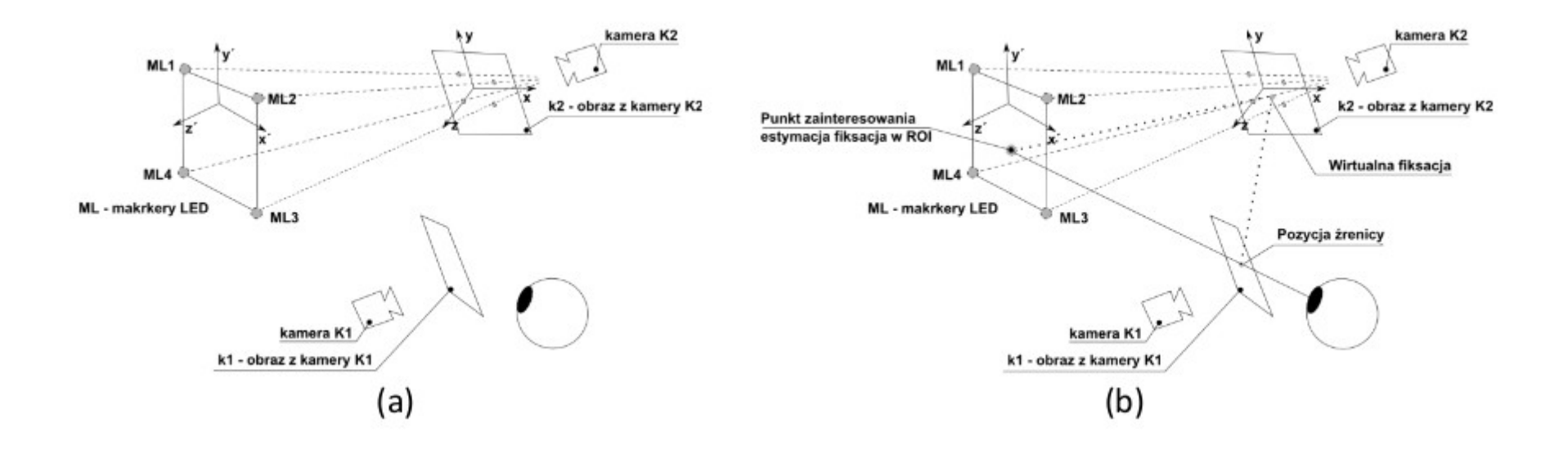

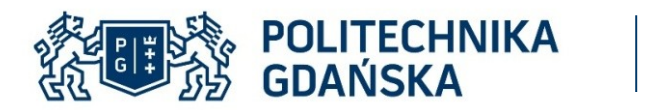

#### Fixations within ROI

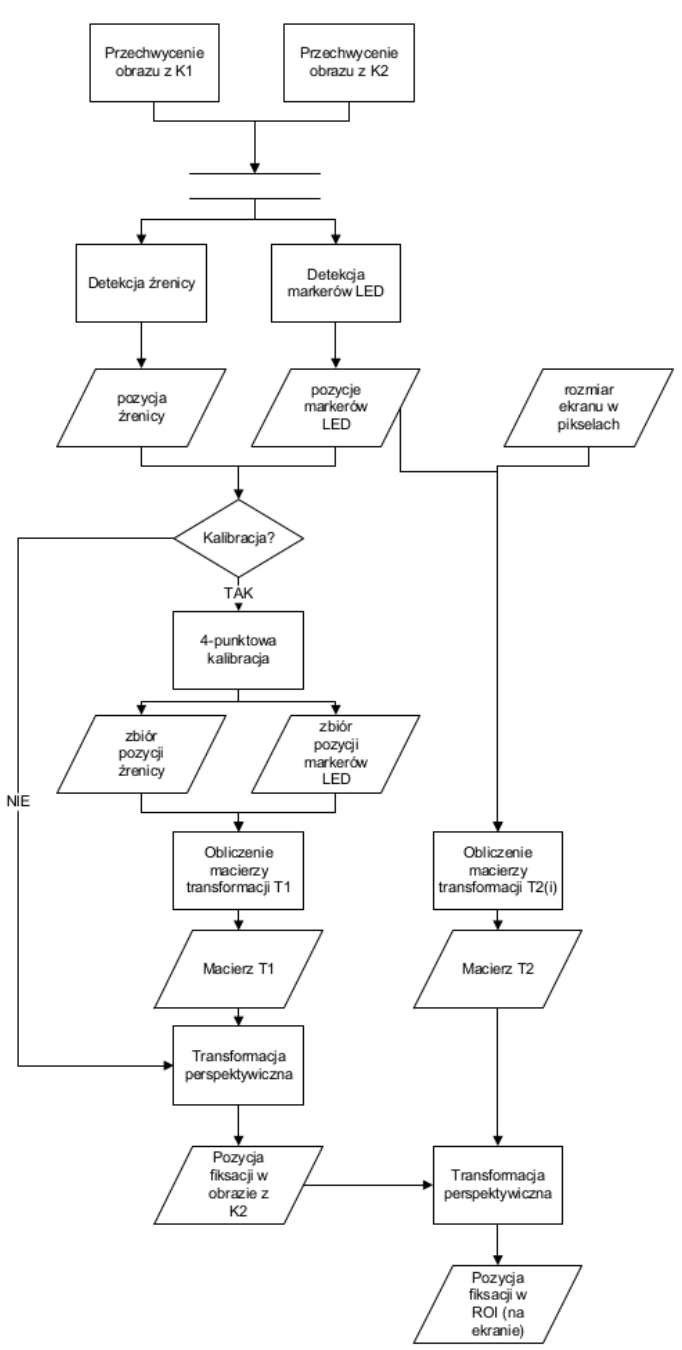

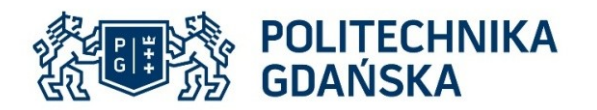

#### Pupil detection methods

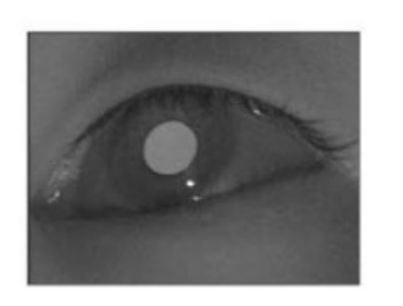

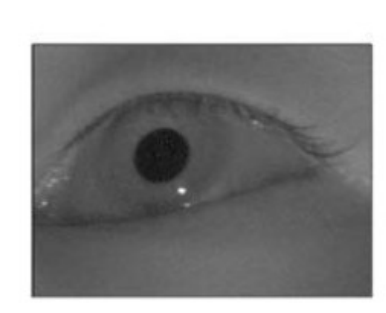

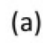

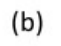

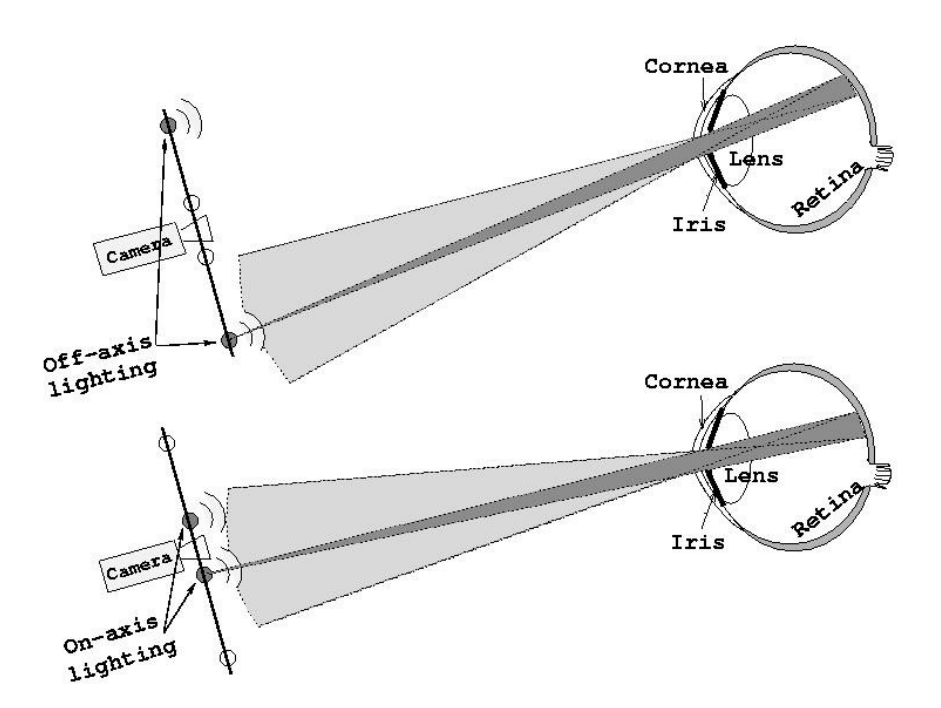

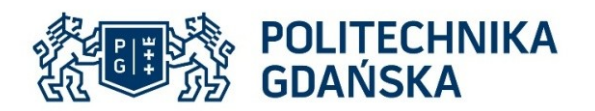

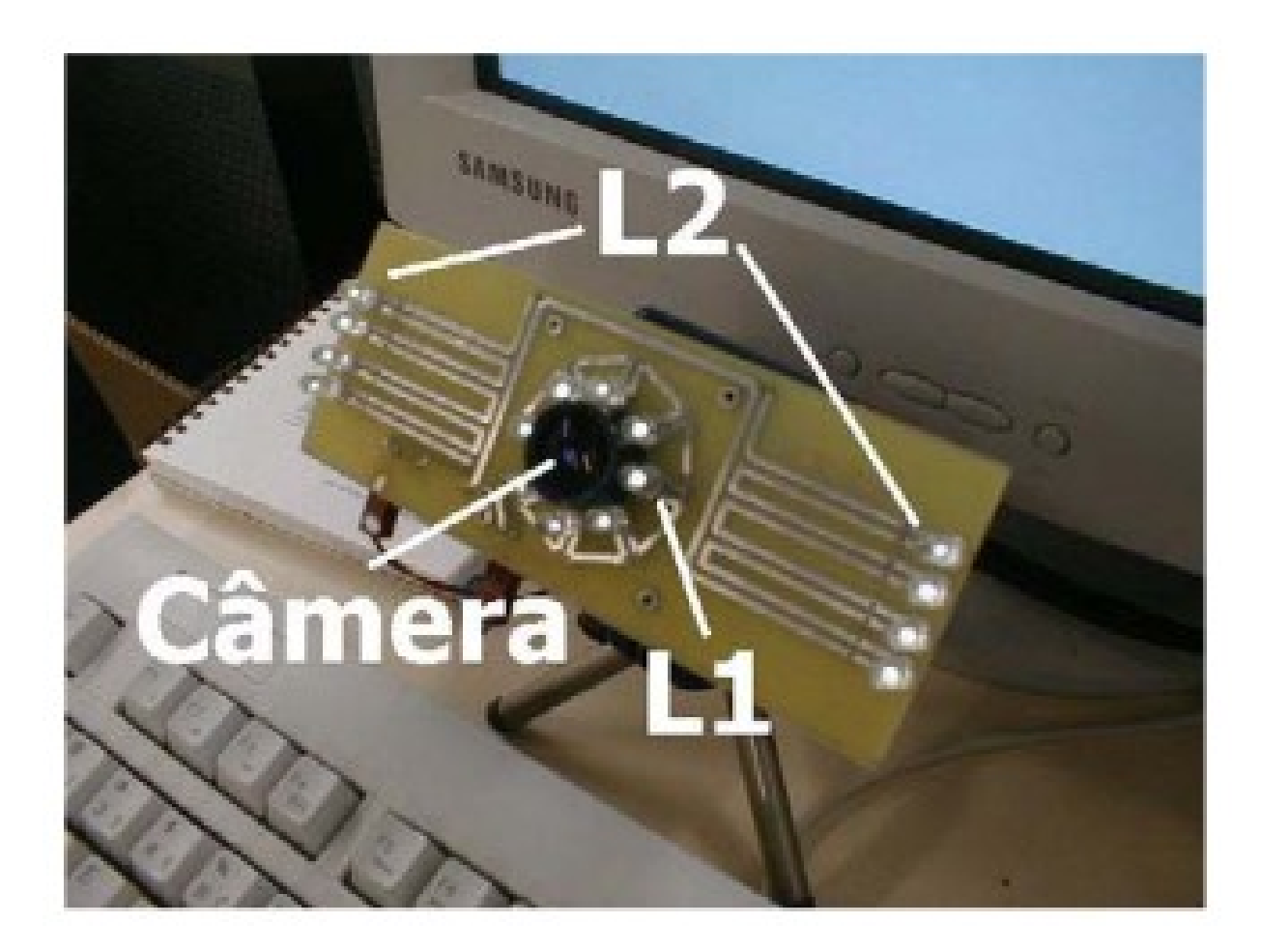

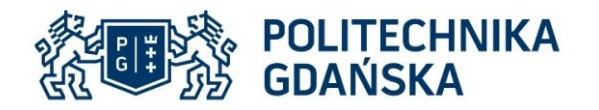

- The bright pupil method some factors may affect the size of the pupil, such as age and environmental light, may have an impact on trackability of the eye. Ethnicity is also another factor that affects the bright/dark pupil response: the bright pupil method works very well for Hispanics and Caucasians. However, the method has proven to be less suitable when eye tracking Asians for whom the dark pupil method provides better trackability.
- Dark pupil effect is proved to be more useful under natural light conditions. That is why it is utilized in head mounted devices. The "dark" pupil detection may be easily affected by factors like eyeliners and mascaras

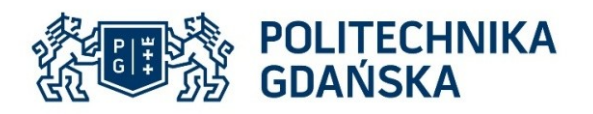

#### Pupil detection algorithms

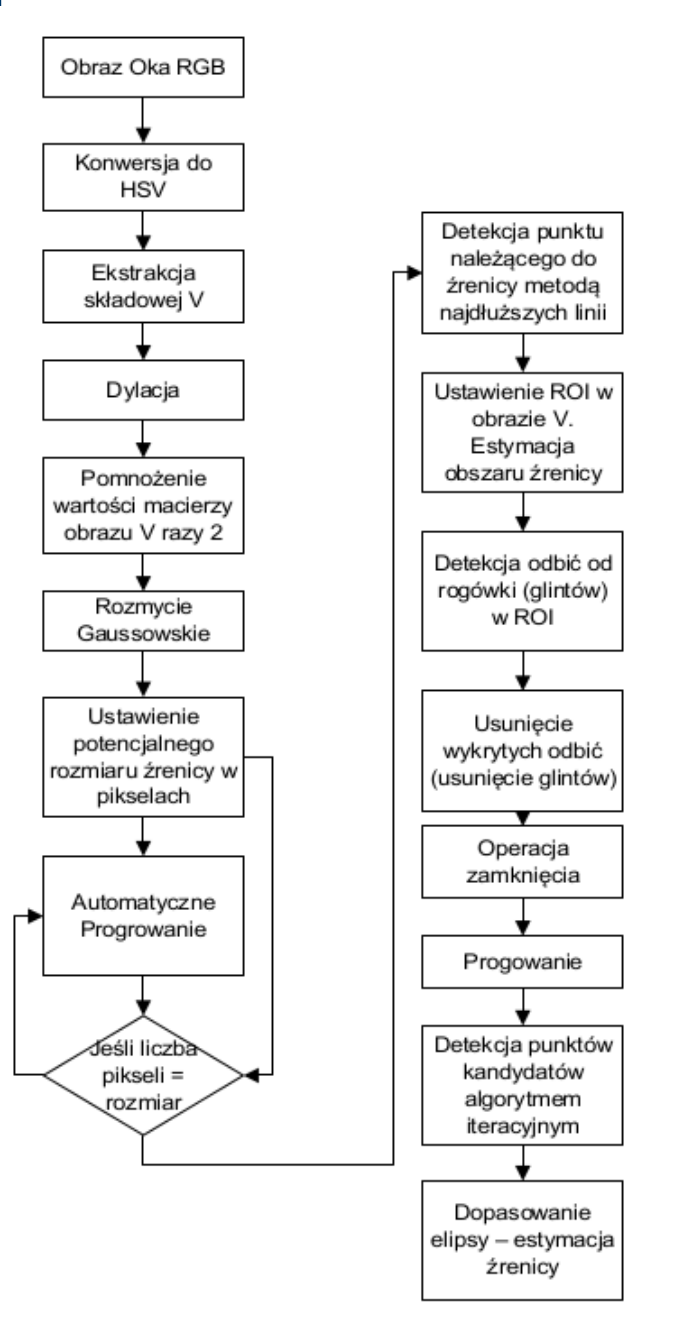

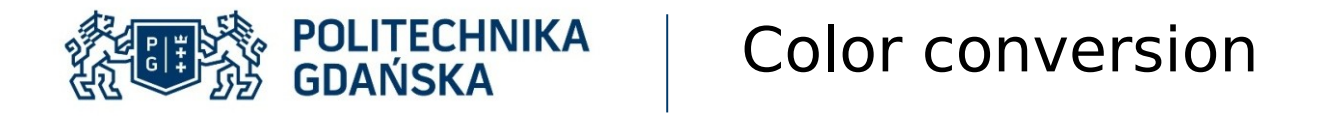

• Under IR exposure, to obtain correct pupil position, greyscale image can be processed. Considering pupil detection under ordinary light, it is better to convert captured image to the HSV scale, split image in to three components and extract the Value one.

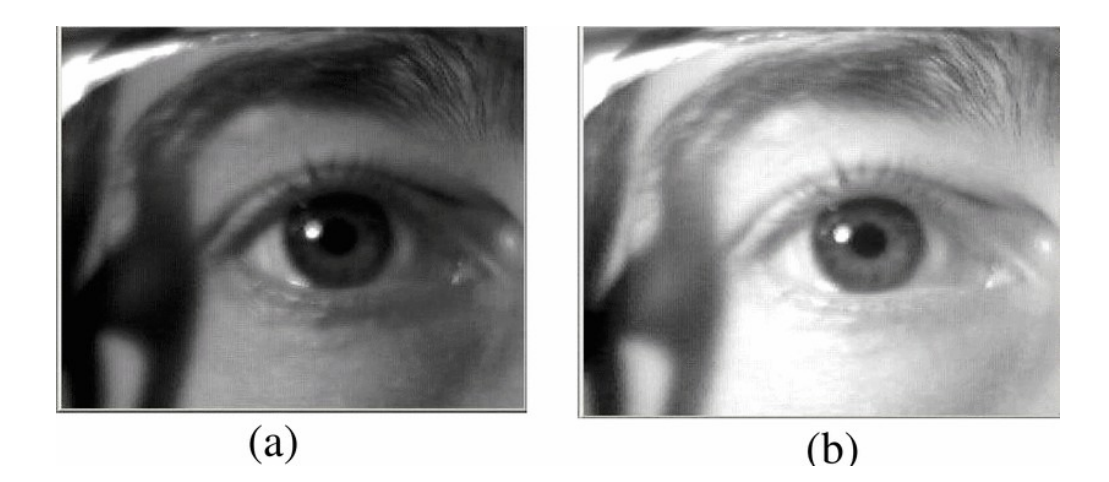

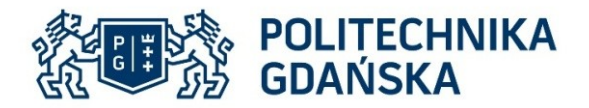

#### Image segmentation

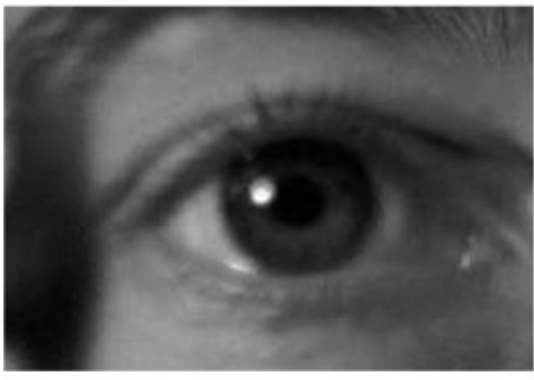

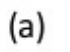

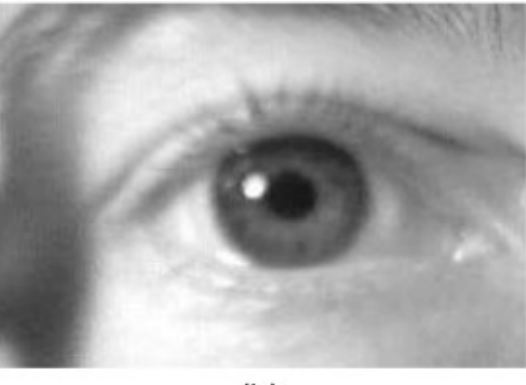

 $(b)$ 

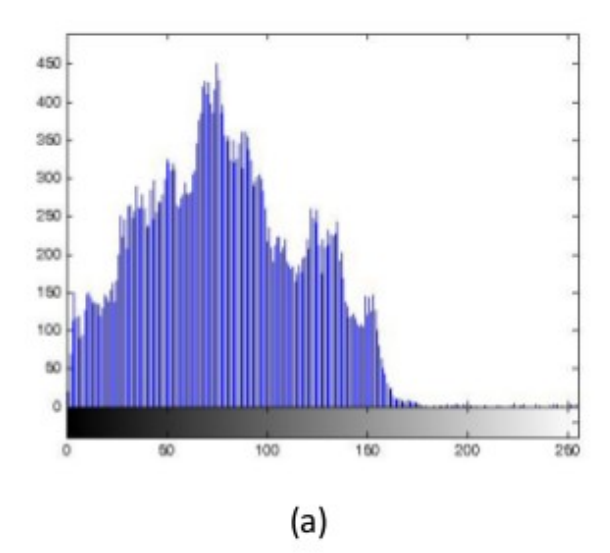

 $\circ$ 

 $(b)$ 

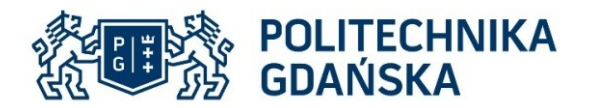

#### Image segmentation

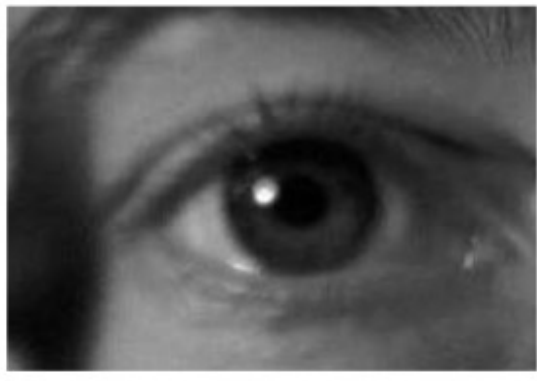

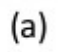

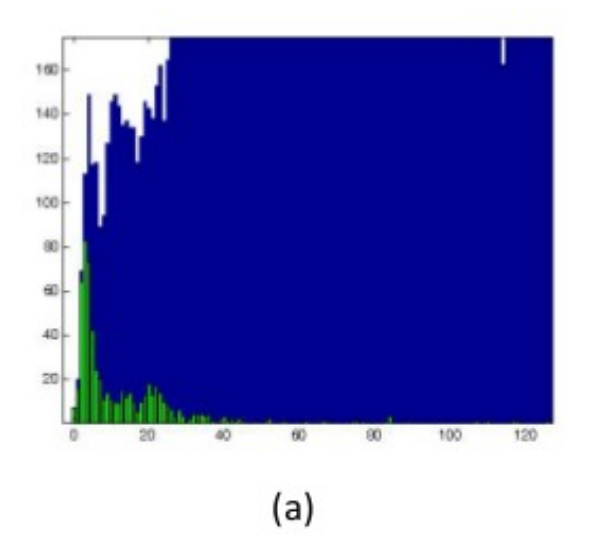

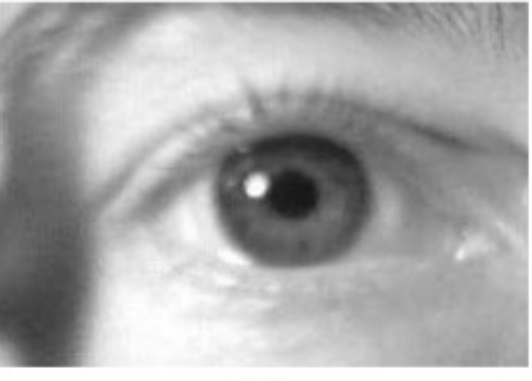

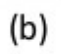

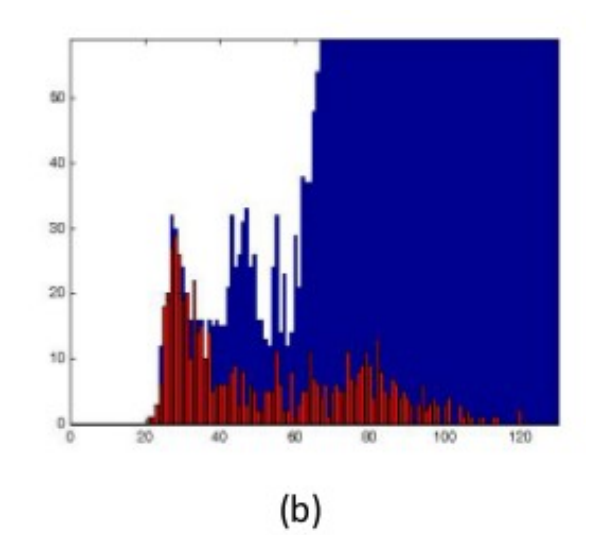

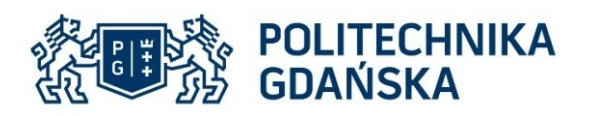

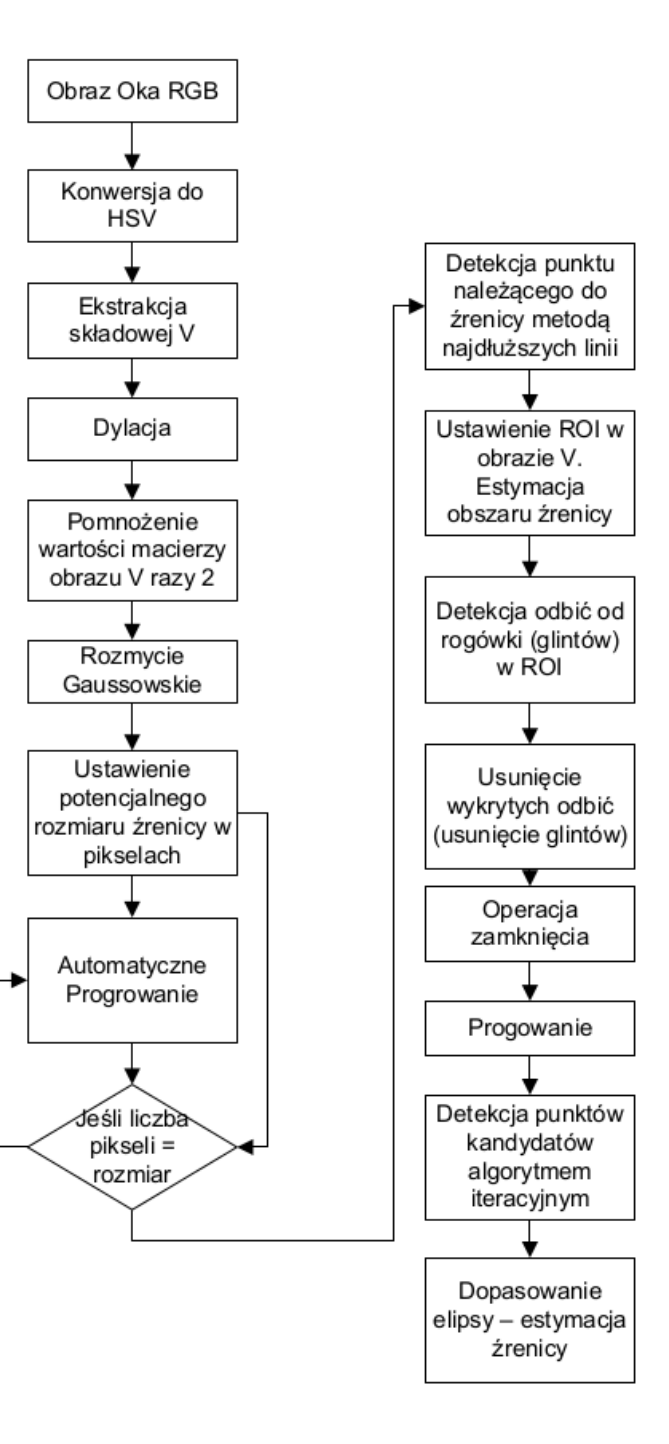

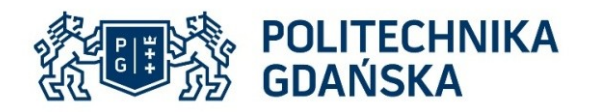

### **Eye tracking**

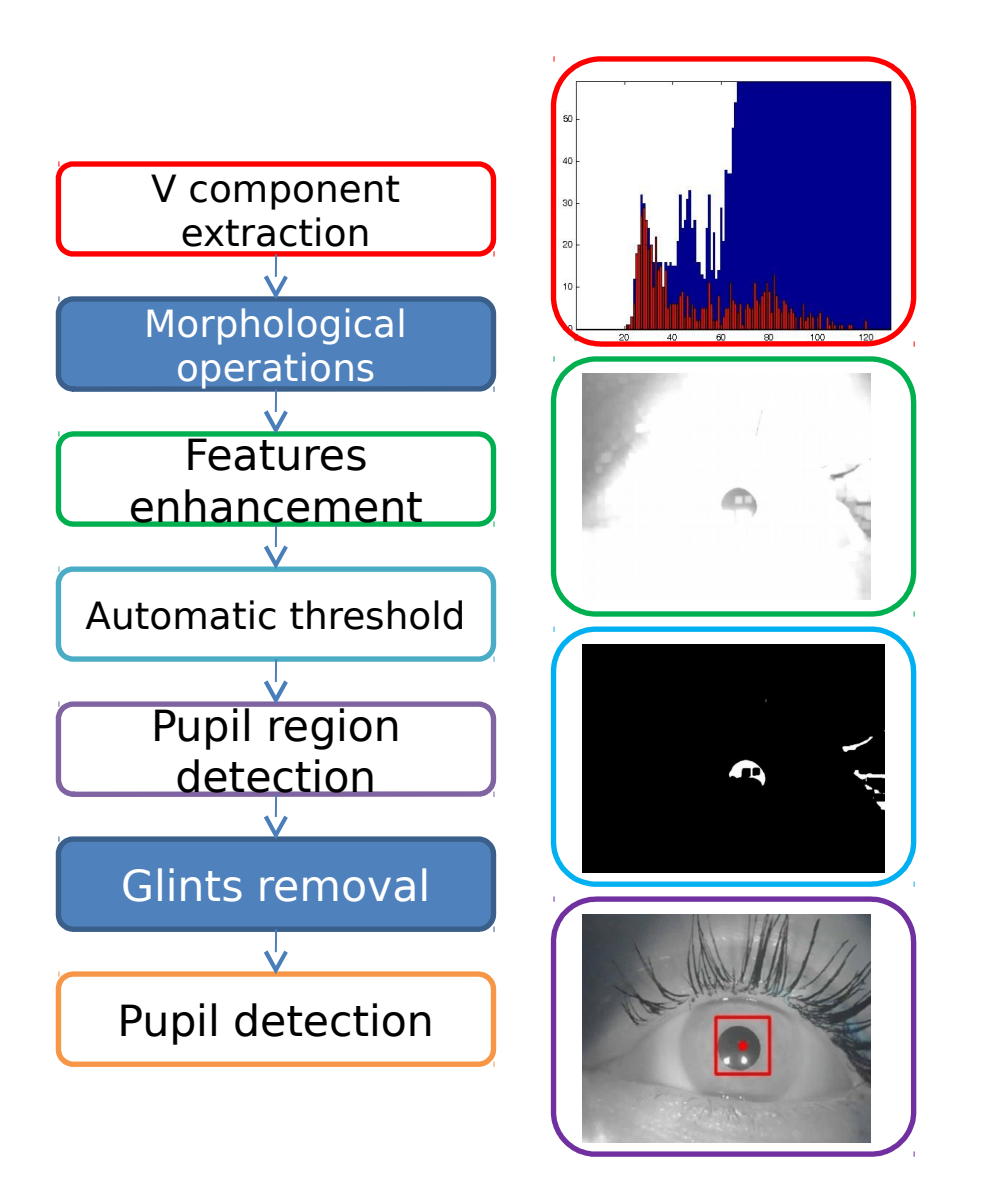

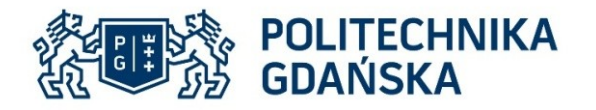

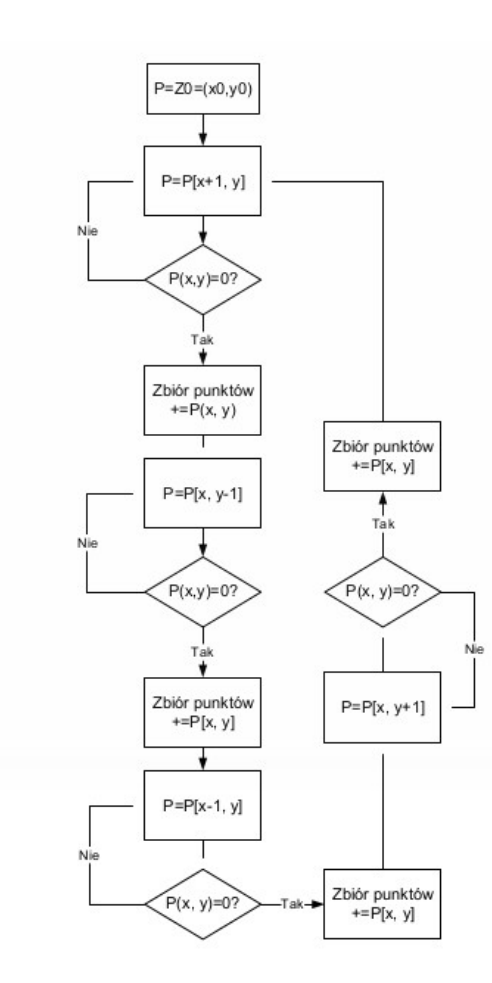

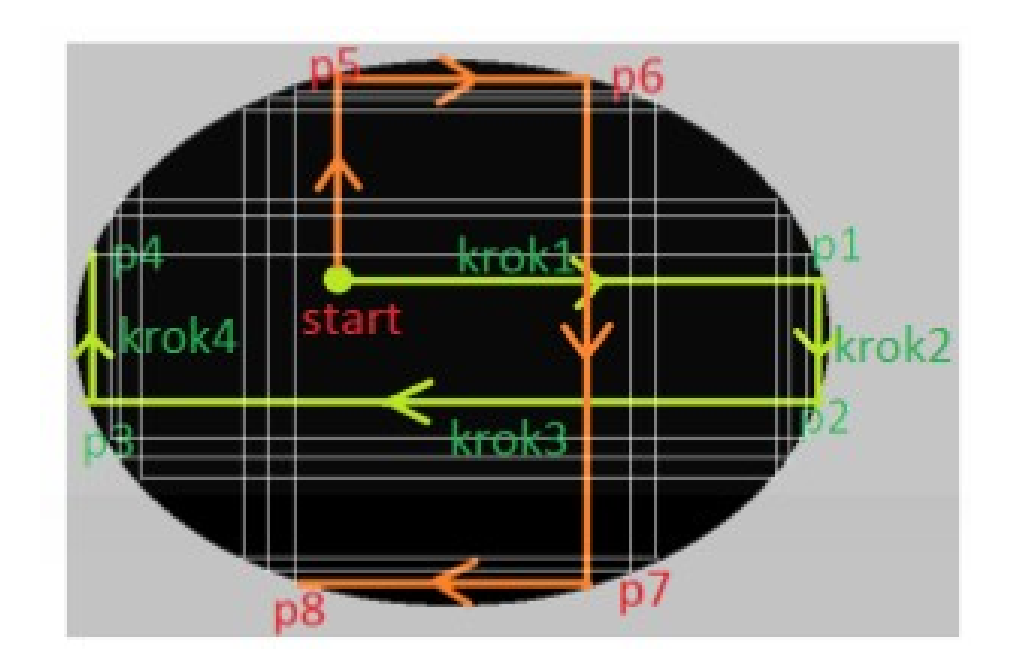

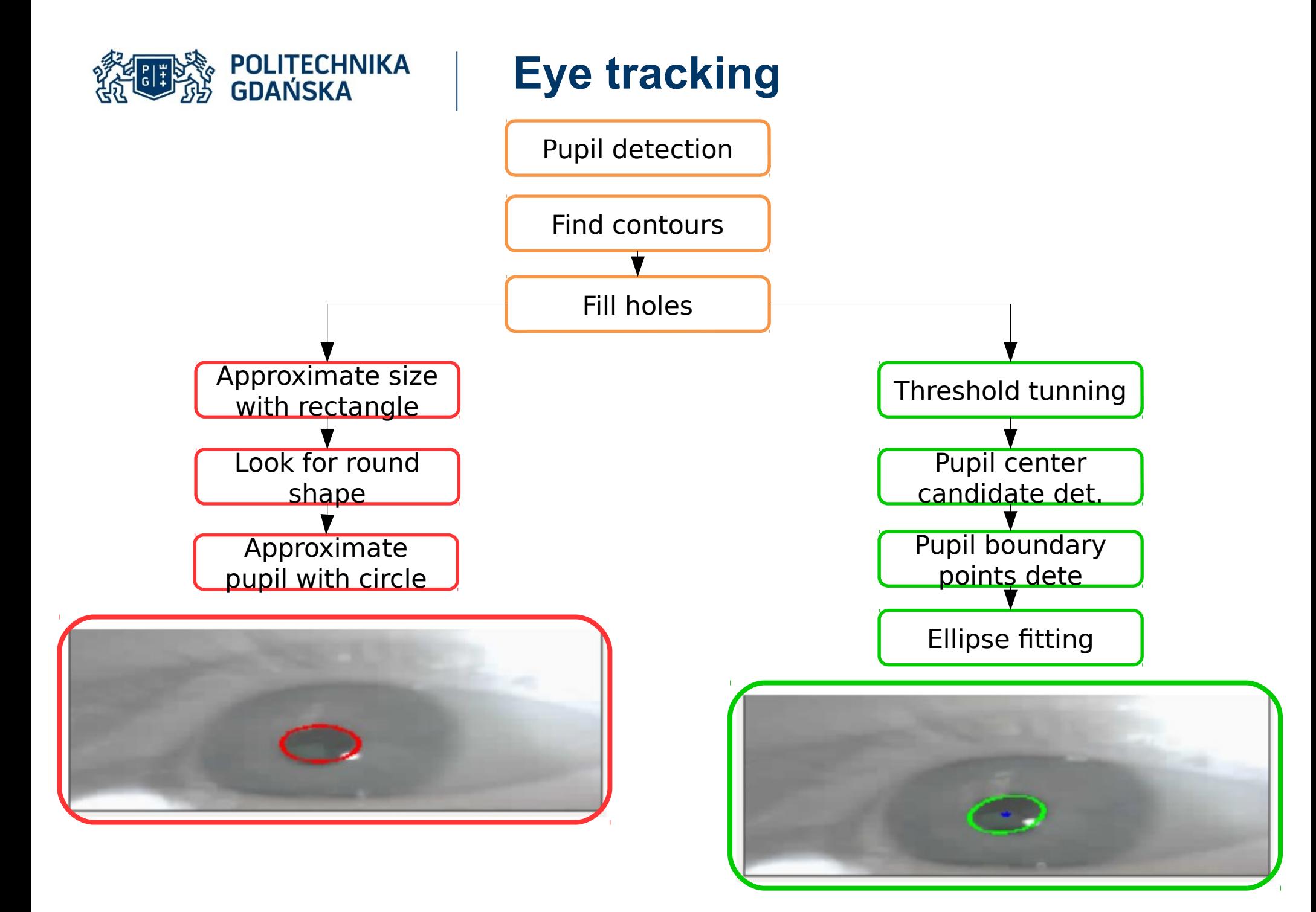

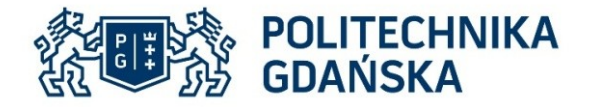

// Find all contours std::vector<std::vector<cv::Point> > contours: cv::findContours(q1.clone(), contours, CV RETR EXTERNAL, CV CHAIN APPROX NONE);

```
// Fill holes in each contour
cv::drawContours(q1, contours, -1, CV RGB(255,255,255), -1);
pdet->PupilDetAlg22(g1.stp. pupilc):
```

```
std::vector<cv::Point> ellipse;
for(int i=0:i<left>order-&gt;vert p.size();i++)\sqrt{ }ellipse.push back(pdet->vert p[i]);
    //qDebuq()<<pdet->vert p[i].x<<" ORAZ "<<pdet->vert p[i].y;
    //cv::circle(pupilROI, pdet->vert_p[i], 3, CV RGB(255,0,0), -1);
    //cv::circle(pupilROI, pdet->hor p[i], 3, CV RGB(255,255,0), -1);
//qDebuq()<<pdet->hor p.size();
for(int i=0; i<|, plot &gt; hor p.size(); i++)\left\{ \right.ellipse.push back(pdet->hor p[i]);
    //qDebuq()<<pdet->vert p[i].x<<" ORAZ "<<pdet->vert p[i].y;
    //cv::circle(pupilROI, pdet->vert p[i], 3, CV RGB(0,255,0), -1);
    //cv::circle(pupilROI, pdet->hor p[i], 3, CV RGB(255,255,0), -1);
    //qDebuq()<<"p"<<i<<": "<<pdet->hor p[i].x<<" --- "<<pdet->hor p[i].y;
if(ellipse.size()>6)
    cv::RotatedRect r = cv::fitEllipse(ellipse);
```

```
cv::ellipse(pupilROI, r, CV RGB(0,255,0), 3, 8);
    cv::circle(pupilROI, r.center, 3, CV RGB(0,0,255), -1);
    puple.x = r.center.x + rectBig.x;puple.y = r<u>.center.y + rectBig.y;</u>
    Pupilszie = r.size. area();else
    //qDebuq()<<"EYES CLOSED";
    pupilc = roicBig;
```

```
\overline{\phantom{a}}
```
 $\mathbf{R}$ 

 $\overline{f}$ 

```
// Find all contours
std::vector<std::vector<cv::Point> > contours;
cv::findContours(gl.clone(), contours, CV RETR EXTERNAL, CV CHAIN APPROX NONE);
```

```
// Fill holes in each contour
cv::drawContours(g1, contours, -1, CV RGB(255,255,255), -1);
```

```
for (int i = 0; i < (int) \text{contours.size}(); i++)\mathcal{L}
```
-1  $\mathcal{F}$ 

```
double area = cv::contourArea(contours[i]); // Blob area
cv::Rect rect = cv::boundingRect(contours[i]); // Bounding box
int radius = rect.width/2;
                                              // Approximate radius
```

```
// Look for round shaped blob
if (area >= 30 &std::abs(1 - ((double) rect.width / (double) rect.height)) <= 0.4 &&
    std::abs(1 - (area / (CV_PI * std::pow(radius, 2)))) <= 0.4)
\mathbf{f}
```

```
//cv::circle(pupilROI_dst, cv::Point(rect.x + radius, rect.y + radius), radius, CV_RGB(255,0,0), 2);
cv::circle(img, cv::Point((rect.x + radius)+rectBig.x, (rect.y + radius)+rectBig.y), radius, CV RGB(255,0,0), 2);
puple.x = (rect.x + radius) + rectBig.x;puple.y = (rect.y + radius) + rectBig.y;
```
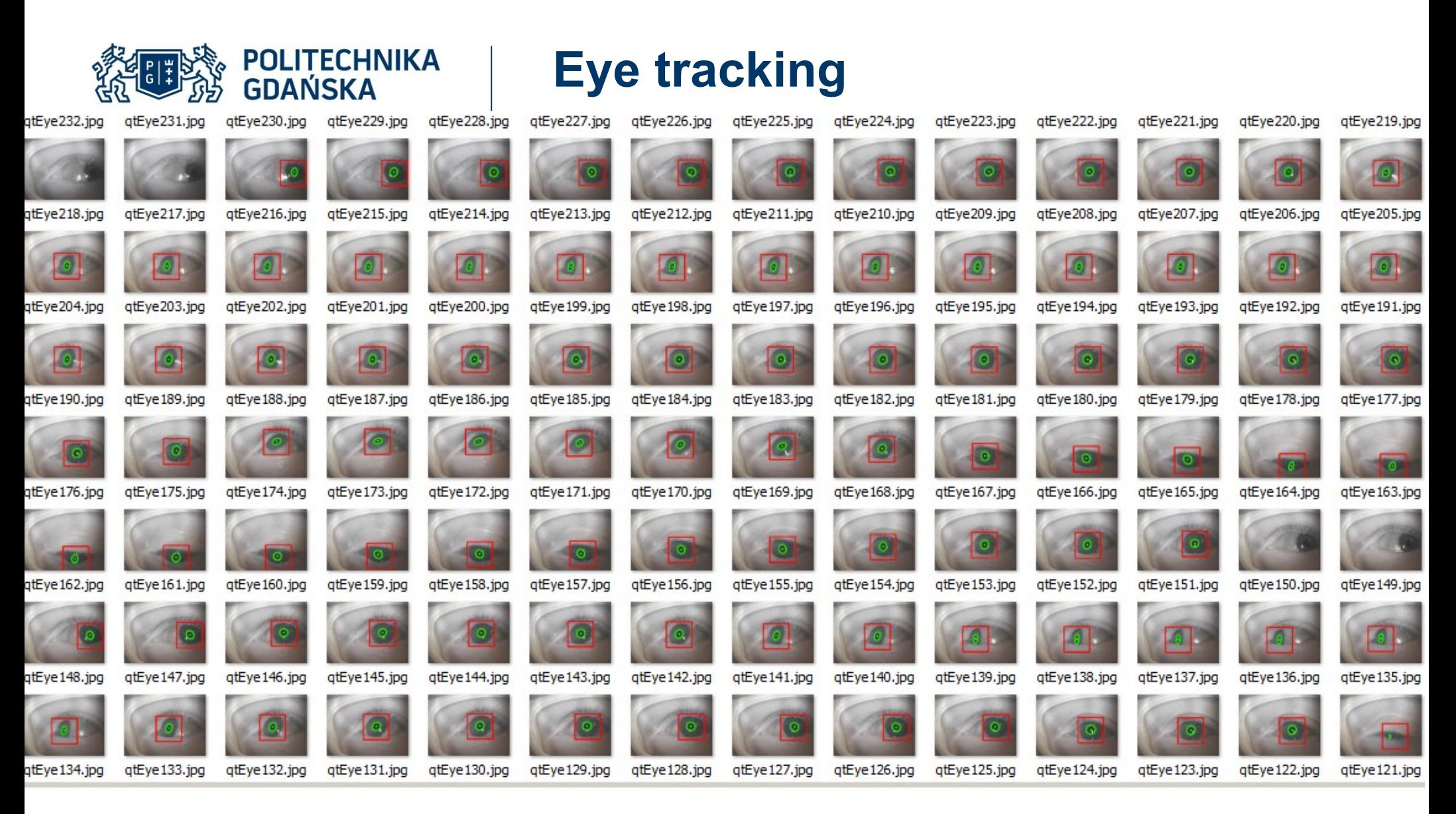

For each 10 tested subjects 100 random samples were selected. Sensitivity = 98%

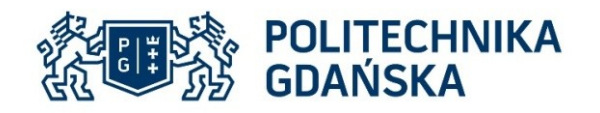

#### **Algorytmy kompensacji ruchów głowy**

### **ALGI ALGII**

Wyznaczenie macierzy T1 raz podczas kalibracji

Estymacja pozycji źrenicy w obrazie K2

Wyznaczenie macierzy T2 dla każdej zarejestrowanej klatki

Estymacja pozycji fiksacji w ROI

$$
X_f Z_r
$$
  
\n
$$
\Box Y_f Z_r \Box = T2 \mathbf{w}_v \Box = T2(i) \mathbf{*} T1 \mathbf{w}_p \mathbf{w}
$$
  
\n
$$
Z_r
$$
  
\n $i$   
\n $i$   
\n $i$   
\n $i$   
\n $i$ 

i – numer przechwyconej klatki

Rejestracja danych do obliczenia macierzy T1 podczas kalibracji

Wyznaczenie przesunięcia na podstawie obrazu z K2

Estymacja pozycji źrenicy odpowiadających danym z K2

Estymacja pozycji źrenicy w obrazie K2

Wyznaczenie macierzy T2 dla każdej zarejestrowanej klatki

Estymacja pozycji fiksacji w ROI

$$
X_f Z_r
$$
  
\n
$$
\Box Y_f Z_r \Box = T2(i) \bigoplus_{i=1}^{N_v} T2(i) \ast T1(i) \bigoplus_{i=1}^{N_p} \Omega
$$
  
\n
$$
Z_r
$$
  
\n
$$
i \qquad 1 \qquad i \qquad 1 \qquad i
$$

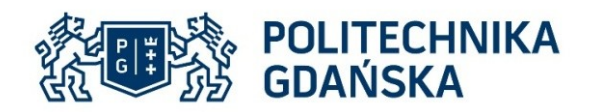

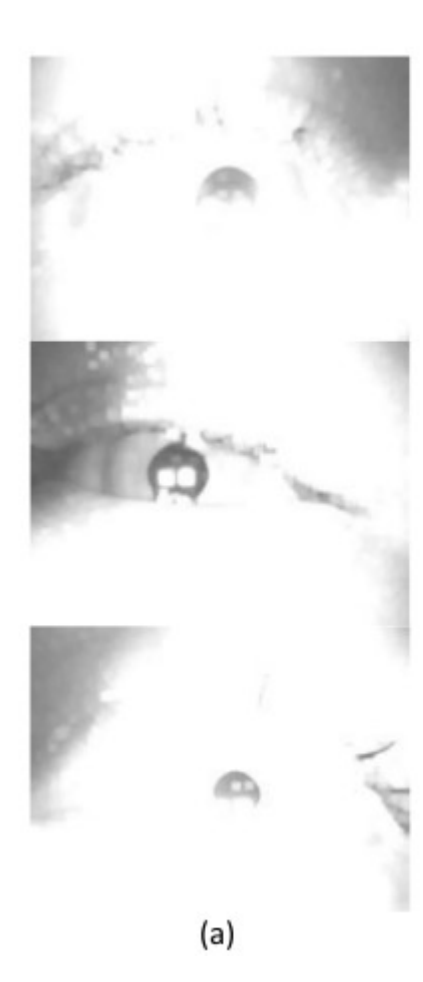

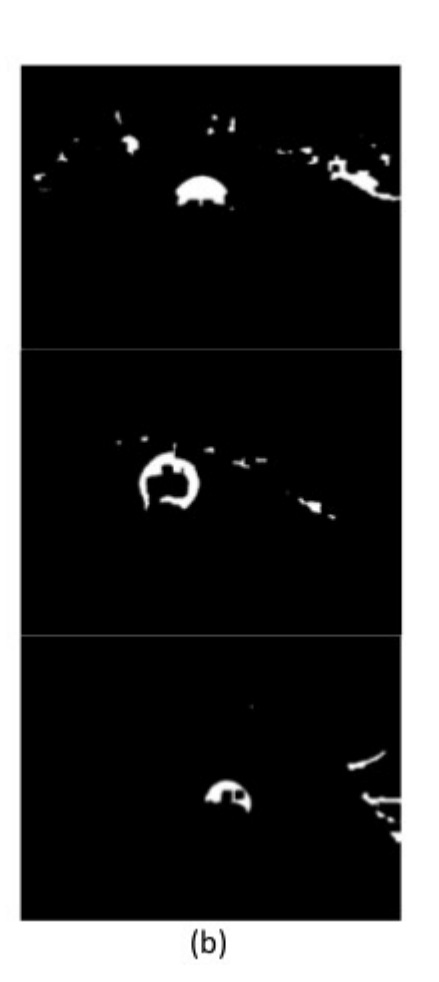

 $(c)$ 

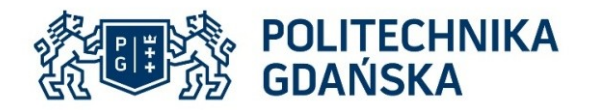

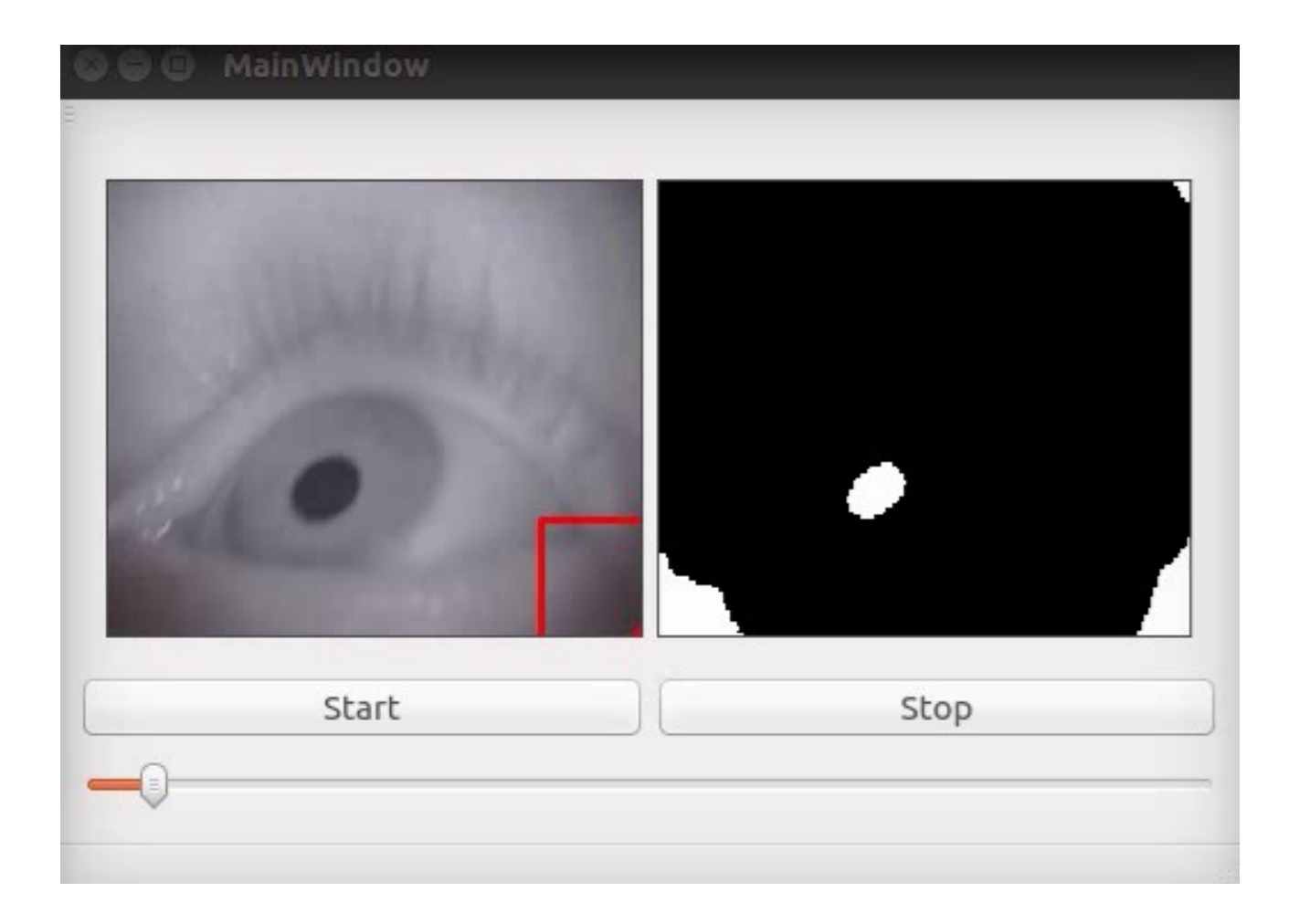

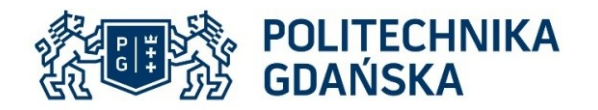

#### Head movement compensation

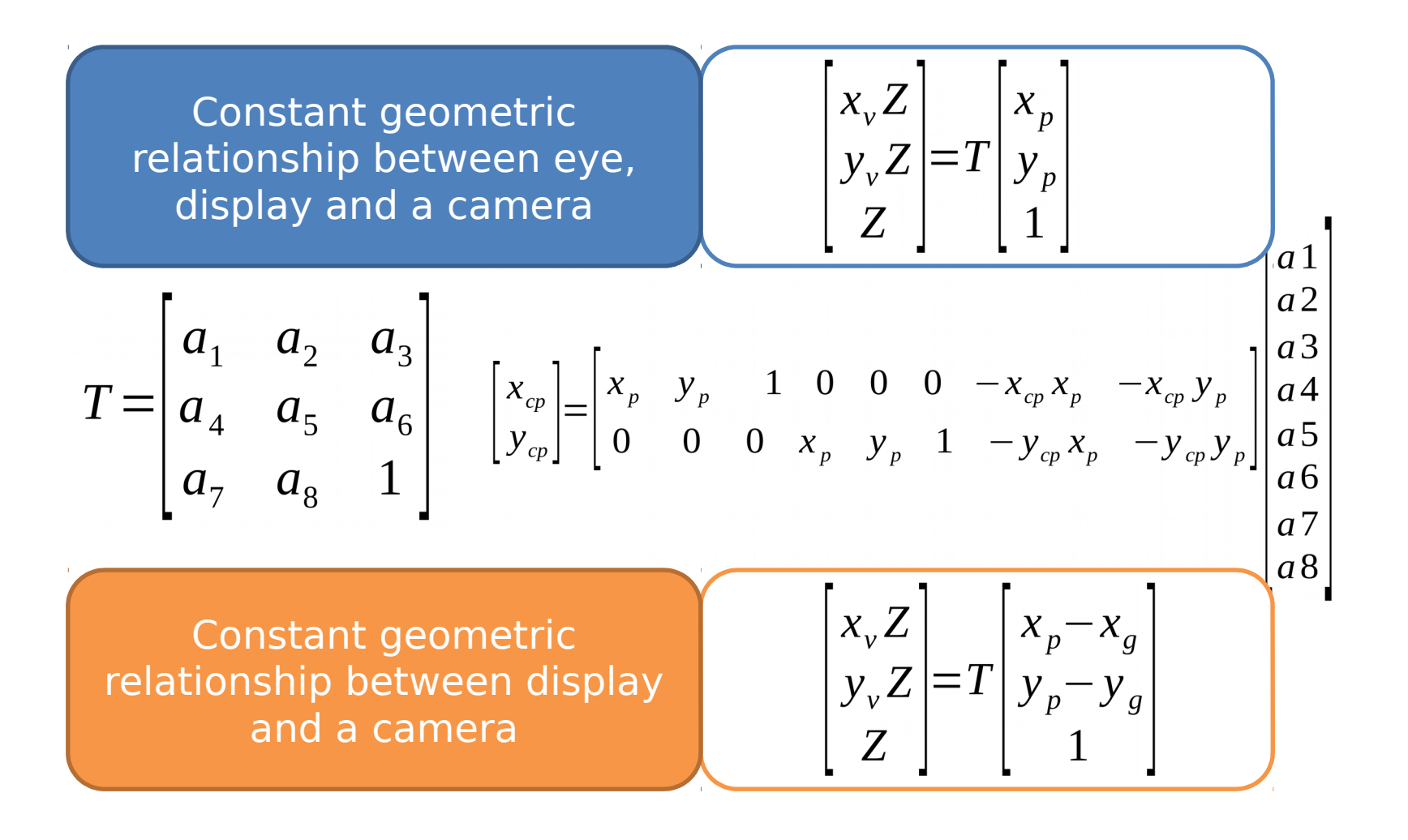

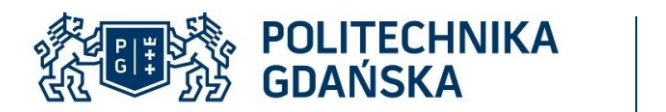

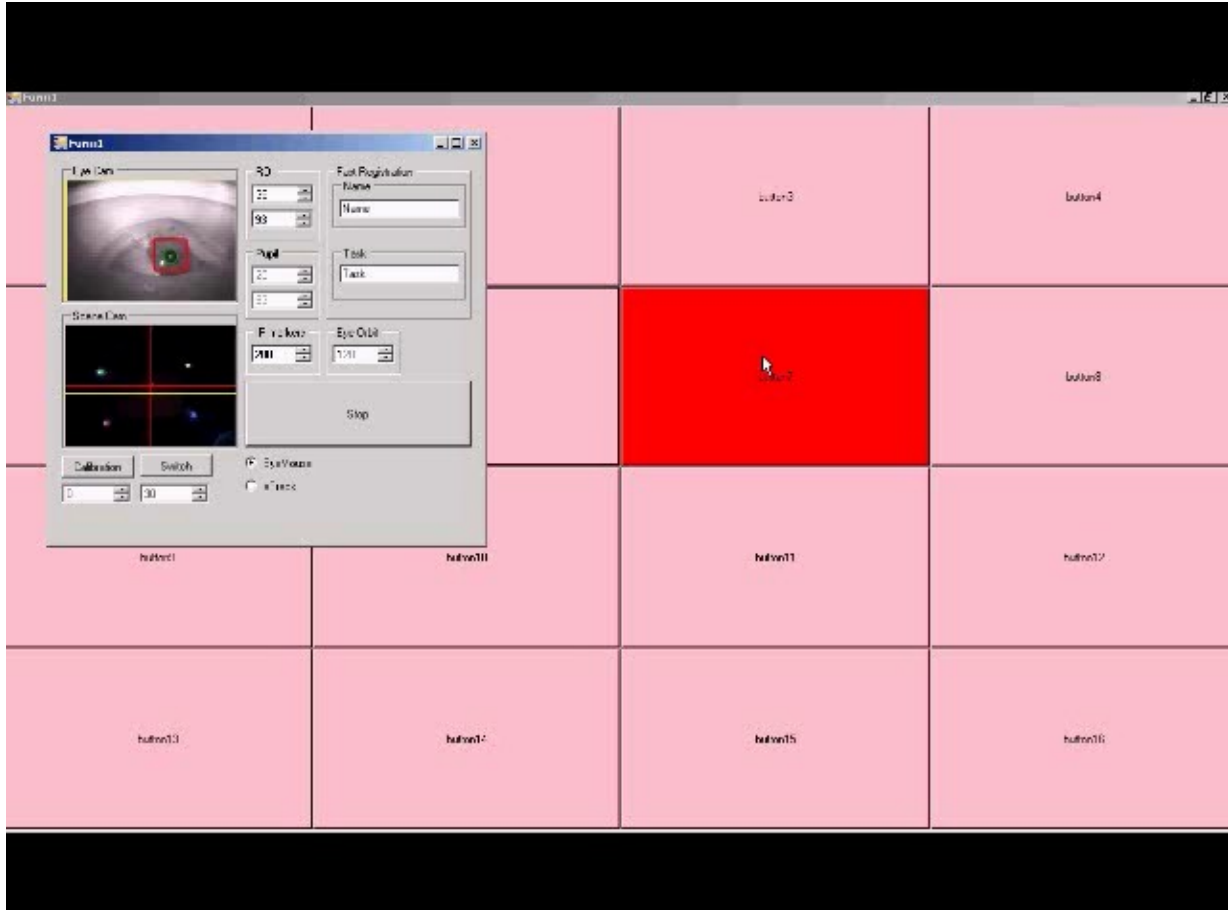

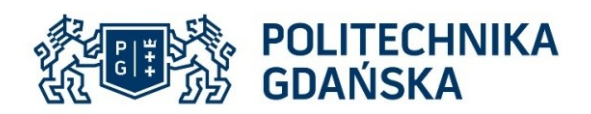

#### **Detekcja punktów fiksacji w środowisku wieloekranowym**

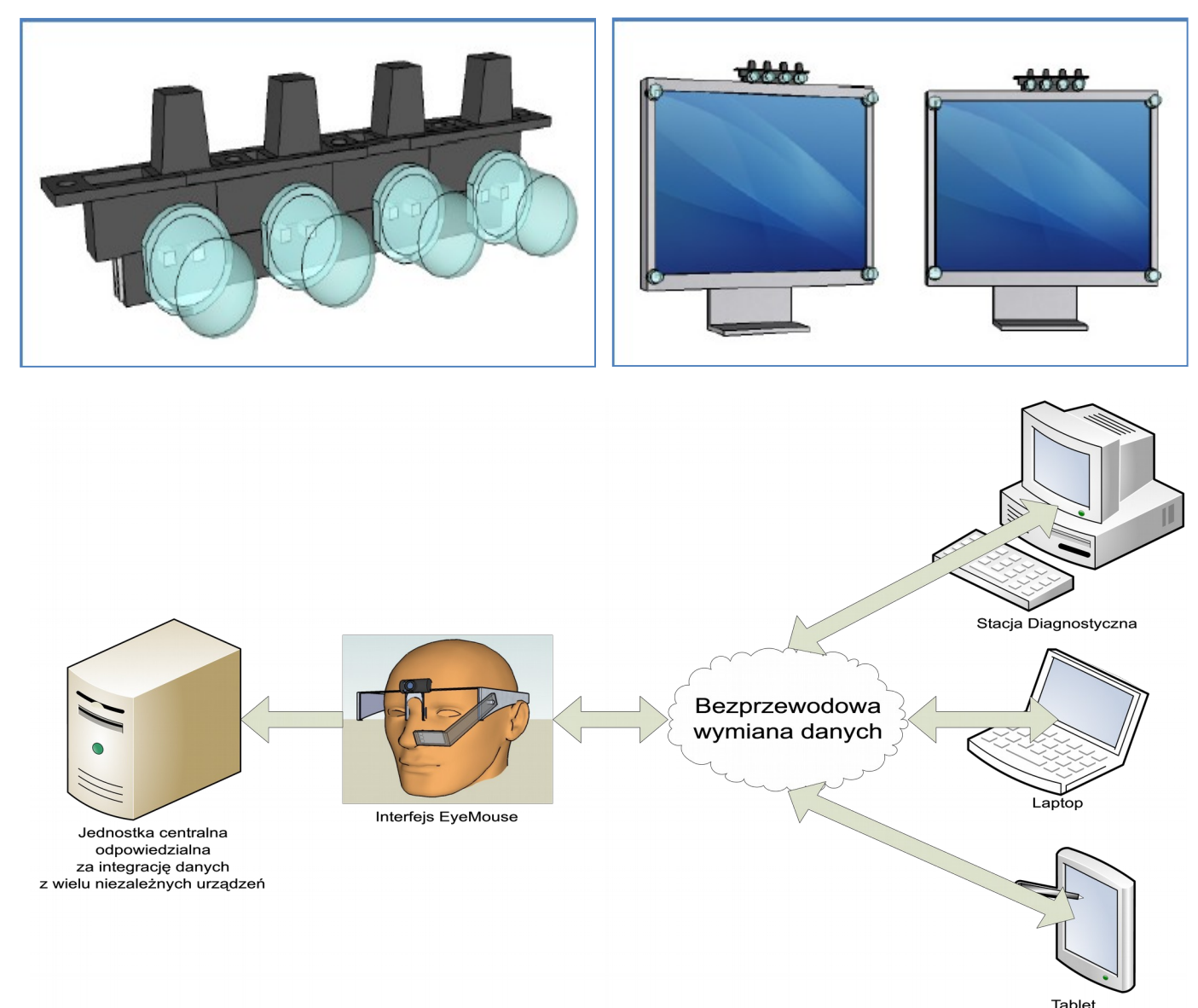

\*Kocejko, T. & Wtorek, J. (2013), Gaze tracking in multi-display environment, in 'Human System Interaction (HSI), 2013 The 6th International Conference on', pp. 626--631.

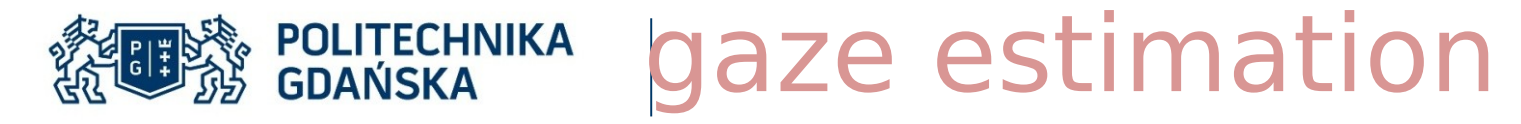

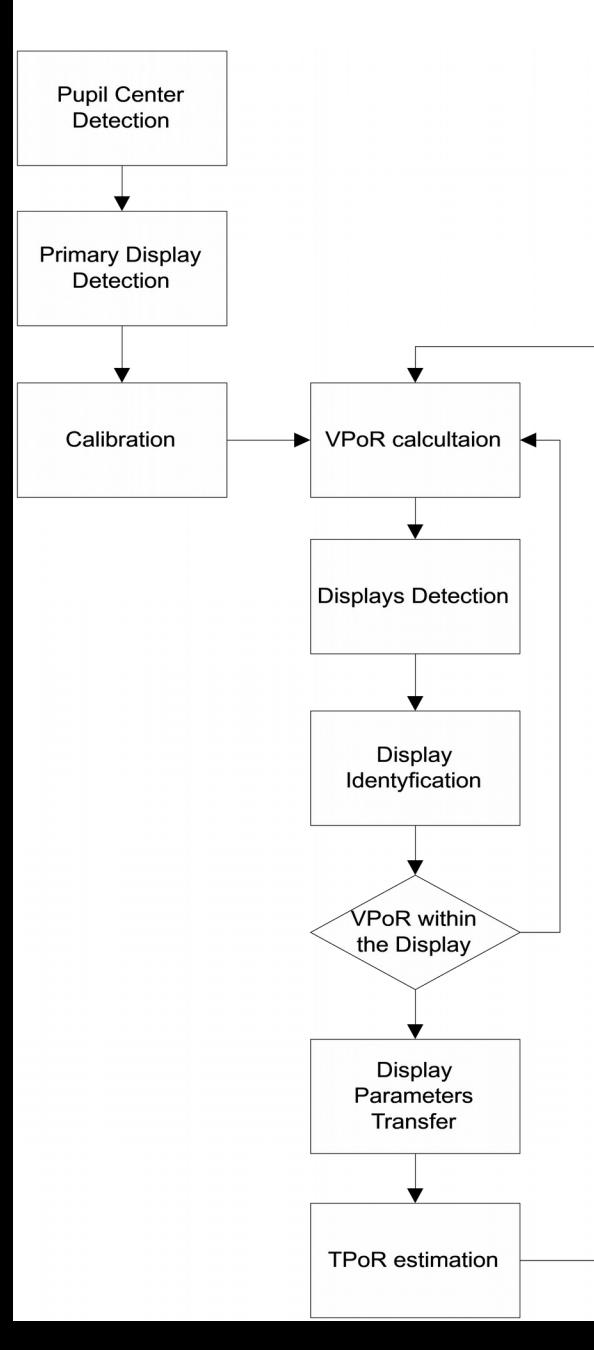

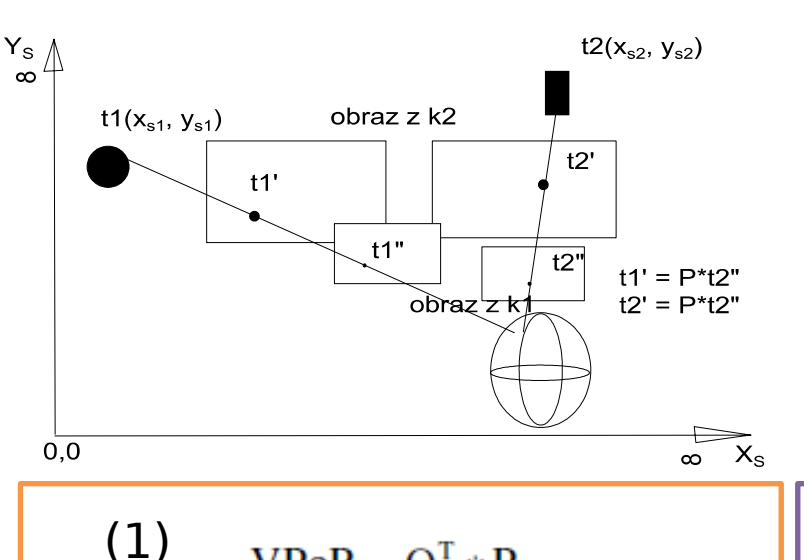

$$
VPoR = \Omega_1^T * P
$$

where:

•  $\Omega_1$ - is transformation matrix computed from pupil positions stored in matrix M1 related with calibration points stored in M2

• P - is a vector containing absolute pupil center position registered by eye camera

• VPoR - Virtual Point of Regards vector containing the fixation position correlated and represented in the same space as images captured by scene camera.

(2) $TPoR = \Omega_2^T * VPoR$ 

where:

 $\cdot$   $\Omega$  - is transformation matrix computed from virtual positions of IR LEDs markers dynamically captured by scene camera stored in matrix Mi and their position represented in pixel space - MRi • VPoR - Virtual Point of Regards vector containing the fixation position correlated and represented in the same space as images captured by scene camera.

### POLITECHNIKA<sup>M</sup>Ultiple display tracking algorithm **Start**

- Points detection
- Mesh application
- Section counting
- Section properties check
- Pairs matching
- Pairs properties check
- Quadrangles matching
- Quadrangles reduction

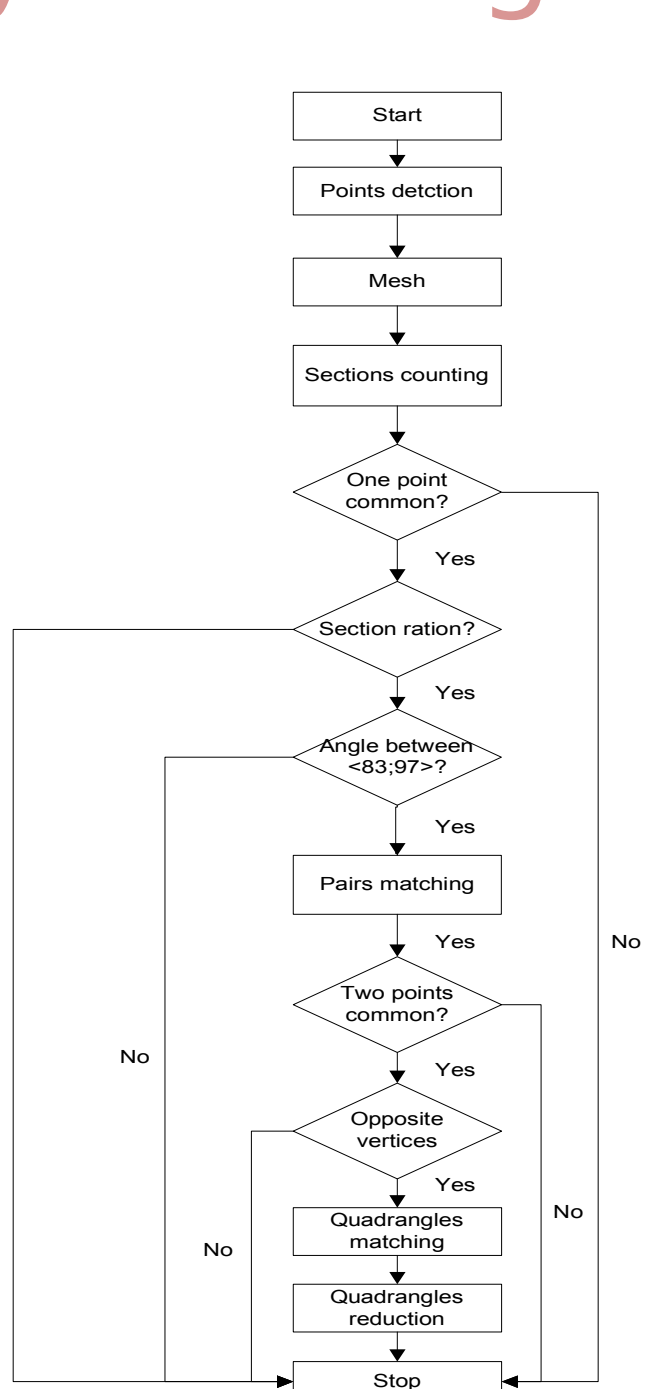

No

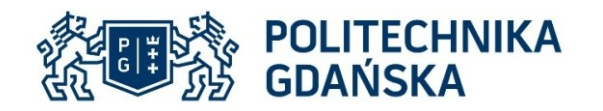

# Results

 $\mathbb{R}^n$ 

#### Cloud of points

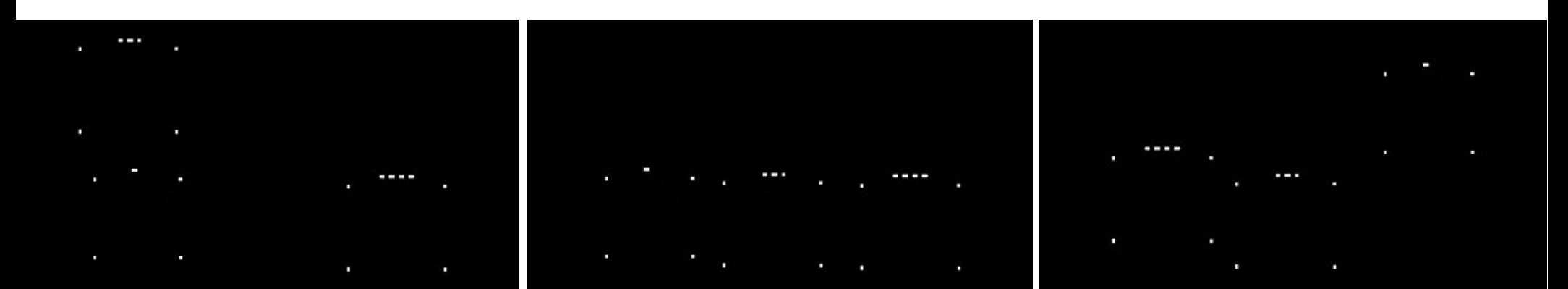

#### Detection result

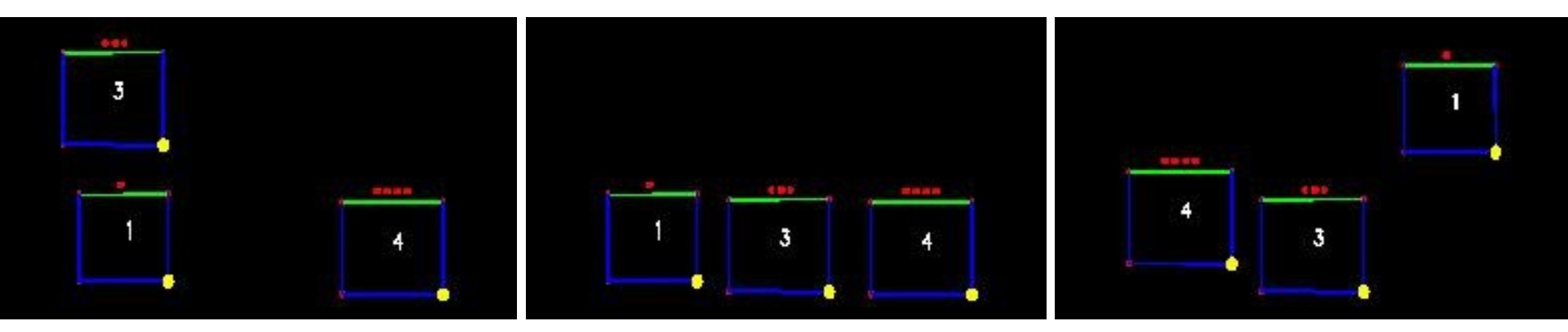

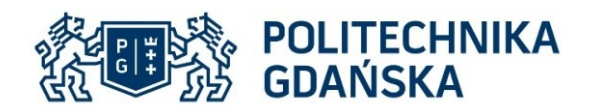

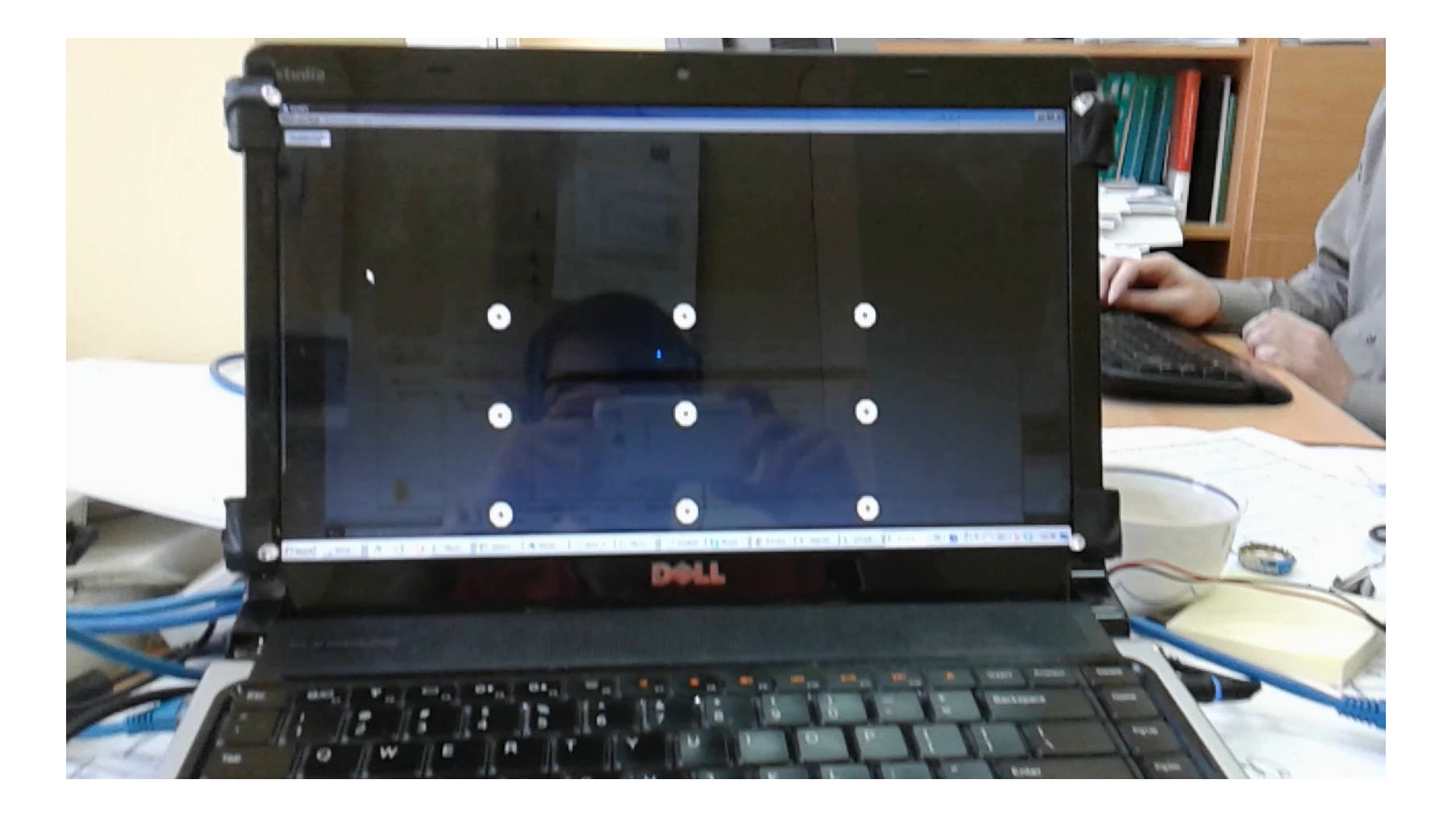

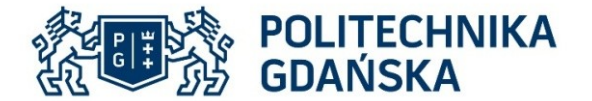

# Hardware setup

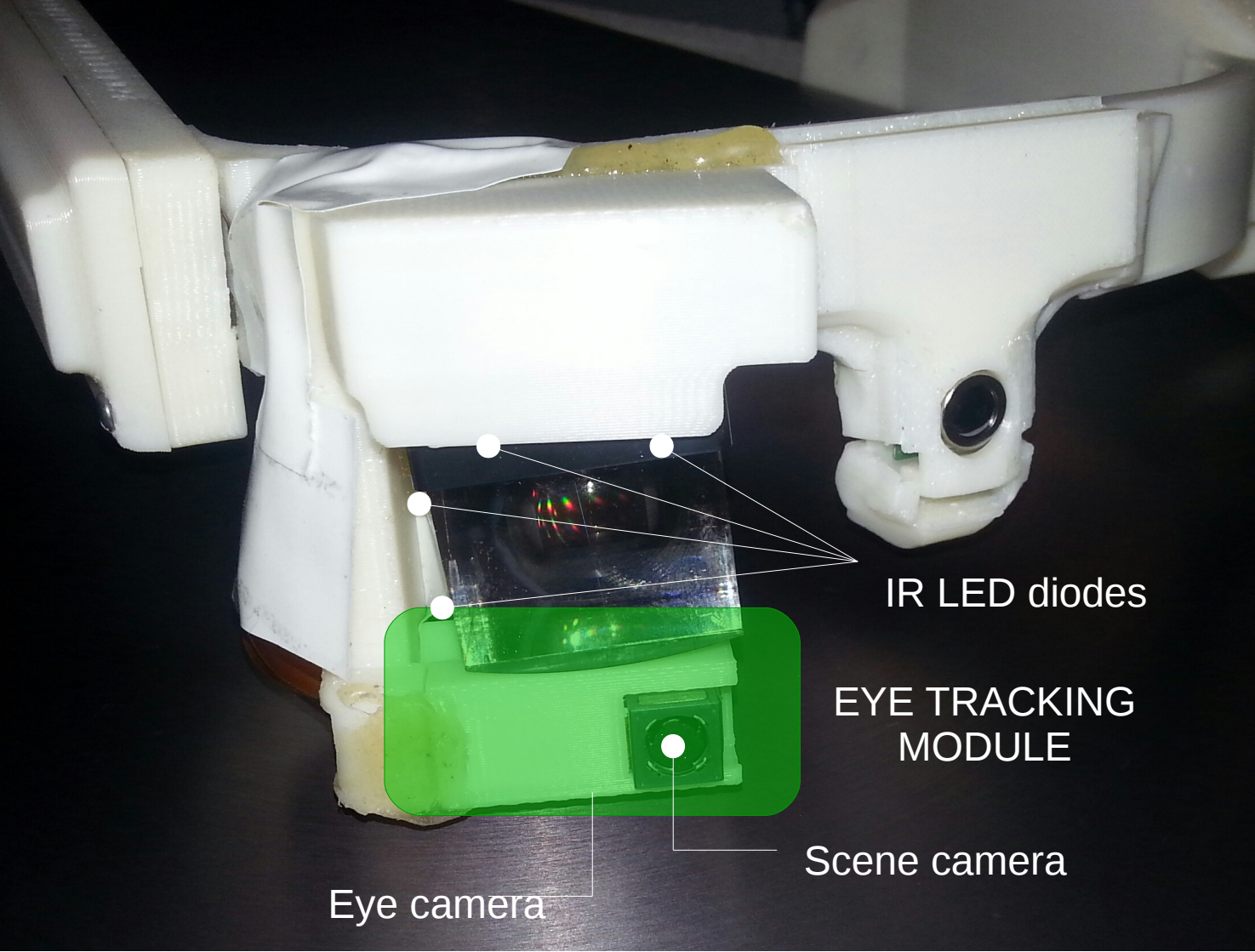

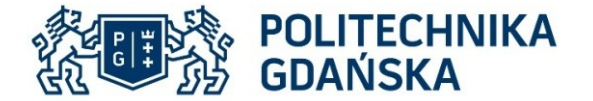

# Hardware setup

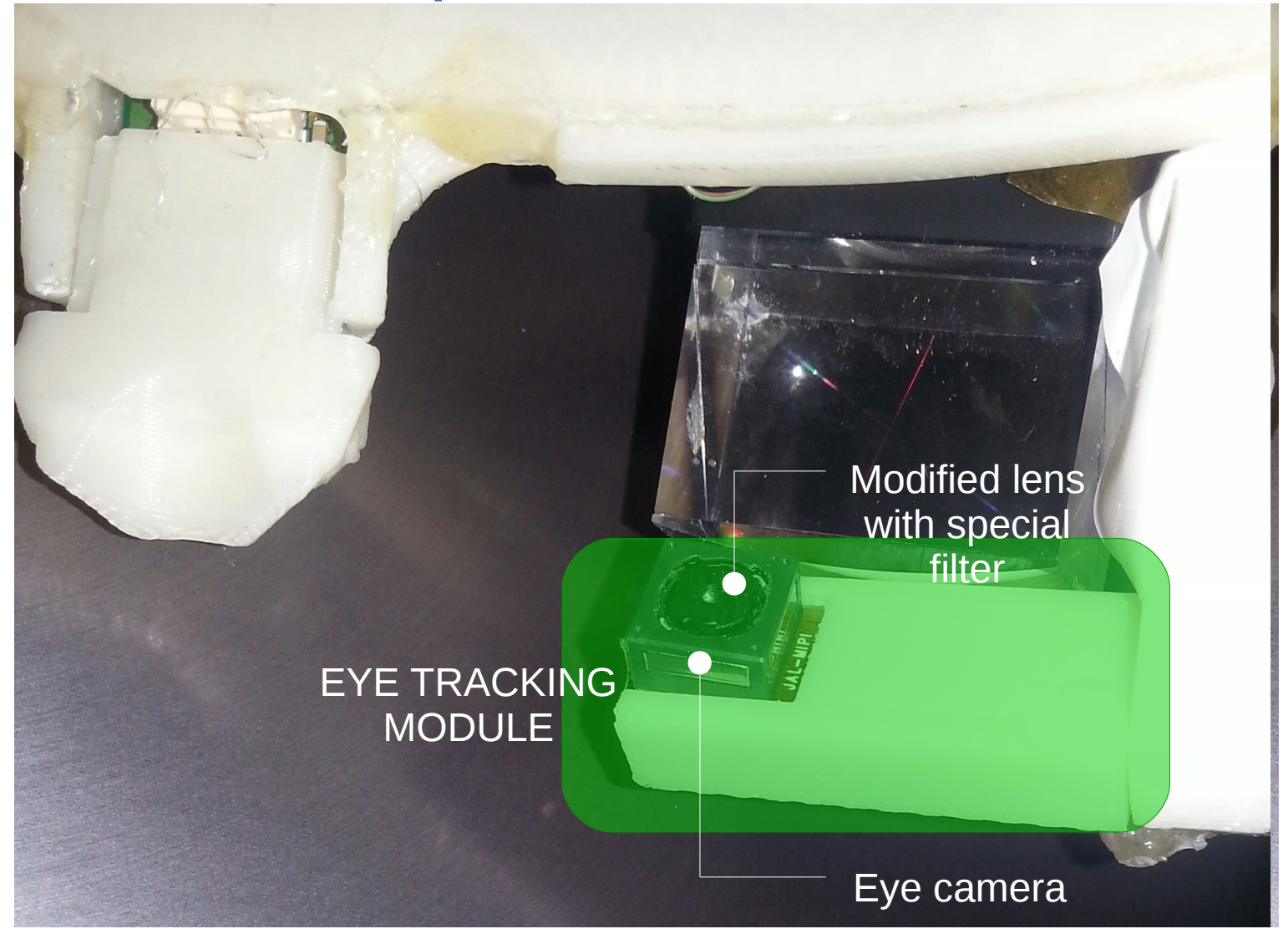

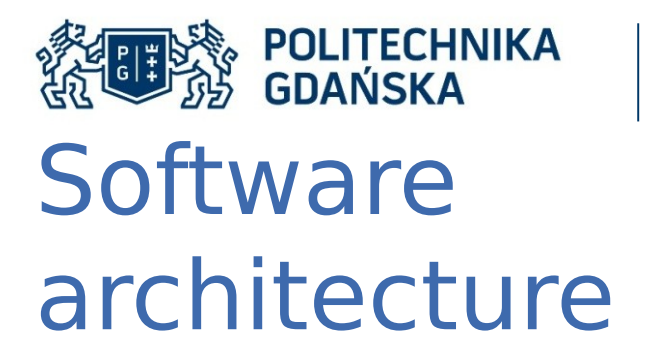

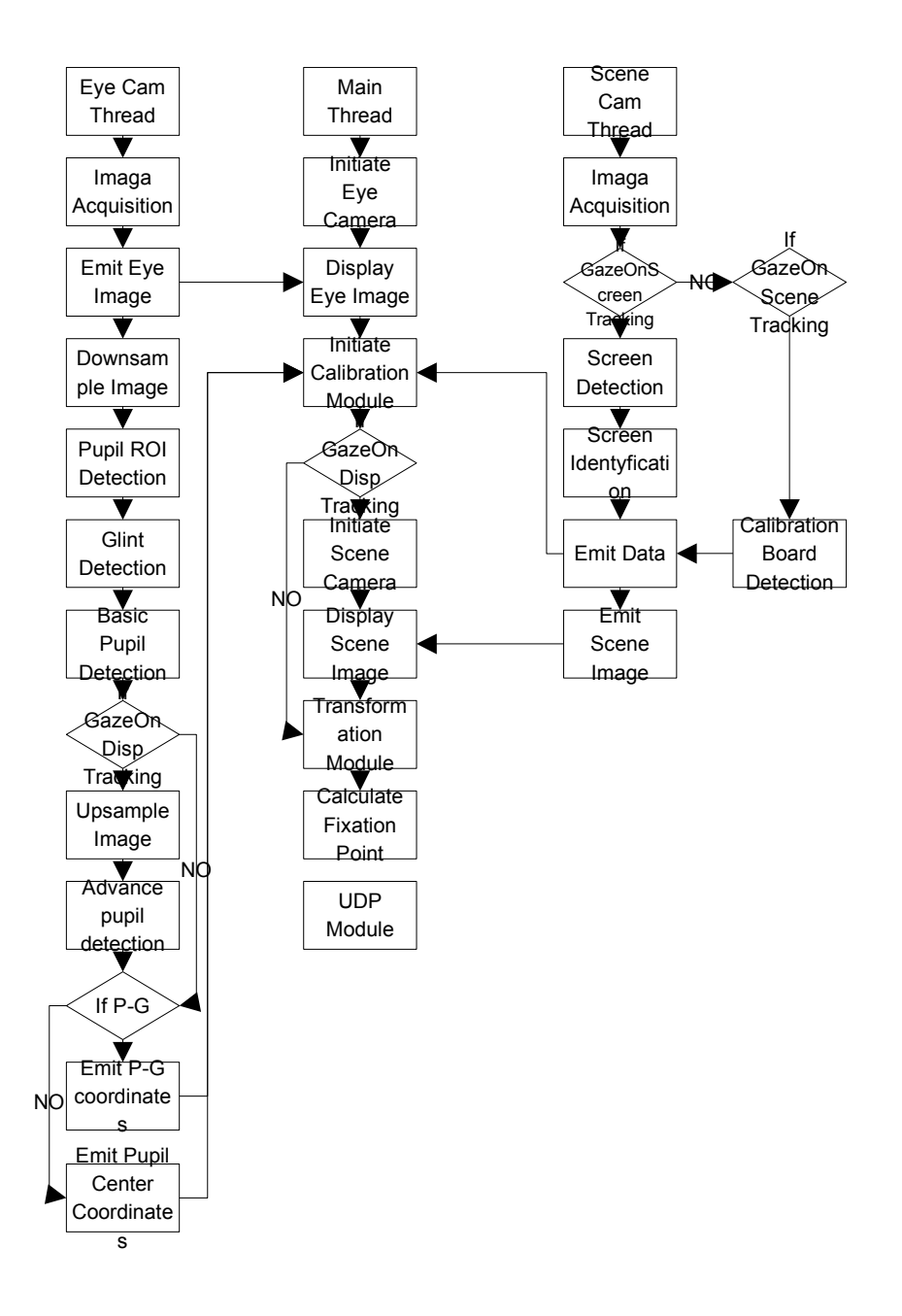

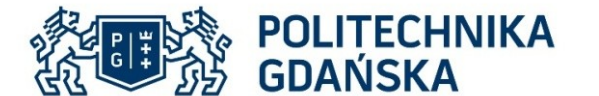

# Multiple camera support

Different primary settings for each defined camera:

 $cam1$ ->cam no = 1;  $cam1$ ->GrabInV4l2 = true; caml->v4lgrab->vidfo = V4L2 PIX FMT MJPEG;  $cam1$ ->dev name = "/dev/video1"; caml->res  $w = 320$ ; caml->res  $h = 240$ ;

 $camX$ ->cam no = 2;  $camX-SCrabInv4l2 = false:$ camX->v4lgrab->vidfo = V4L2 PIX FMT YUYV;  $camX$ ->dev name = "/dev/video2";  $camX\rightarrow res$   $w = 320$ ; camX->res  $h = 240$ ;

 $cam2$ ->cam no =  $0$ ;  $cam2-SCrabInv4l2 = true;$ cam2->v4lgrab->vidfo = V4L2 PIX FMT MJPEG;  $cam2-SCrabInGst = true;$  $cam2$ ->dev name = "/dev/video0";  $cam2 - > res$   $w = 640$ ;  $cam2 - res h = 480;$ 

Default options are presets in main thread constructor and maybe changed from other classes

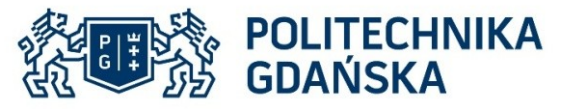

# Pupil detection

- Image downsize
- Pupil region detection
- Precise pupil detection algorithm 1
- Precise pupil detection algorithm 2

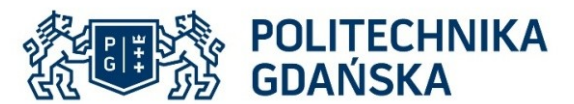

# Pupil ROI detection/Fast pupil detection

The result of this function is approximate center of pupil or pupil region

```
cv::Mat maxCol = cv::Mat::zeros(1, small img2.cols, CV 32F);
cv::Mat maxRow = cv::Mat::zeros(1, small imq2.rows, CV 32F);
if(binImg.channels()>1)
\left\{ \right.gDebug()<<"wrong no. of channels":
else
\left\{ \right.int r = 0:
    double cmax = 0;
    double rmax = 0;
    for(int i=0+r; i<sub>binIm</sub>g. rows-r; i++)double temp = 0:
         //double cmax = 0;
         for(int j=0; j<binImg.cols-1; j++)
             if(binImg.a t<u>uchar</u>>(i, j) == 255) \{... \}if(binImg.at<uchar>(i,j+1)) == 0)if(j == binImg.cols-2) \{... \}maxRow.at < flost>(0,i) = cmax;for(int i=0+r; i<sub>sinImq.cols-r; i++)double temp = \theta;
         for(int i=0; i<br/>sbinImq.rows-1; i++) \{ \ldots \}maxCol. \text{at} < float > (0, j) = rmax;}
\mathbf{F}double min, max, min2, max2;
cv::Point min p, max p, min p2, max p2;
cv::minMaxLoc(maxCol, &min, &max, &min p, &max p);
cv::minMaxLoc(maxRow, &min2, &max2, &min p2, &max p2);
roic.x = max p.x;roic.y = max p2.x;
```
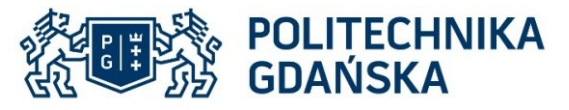

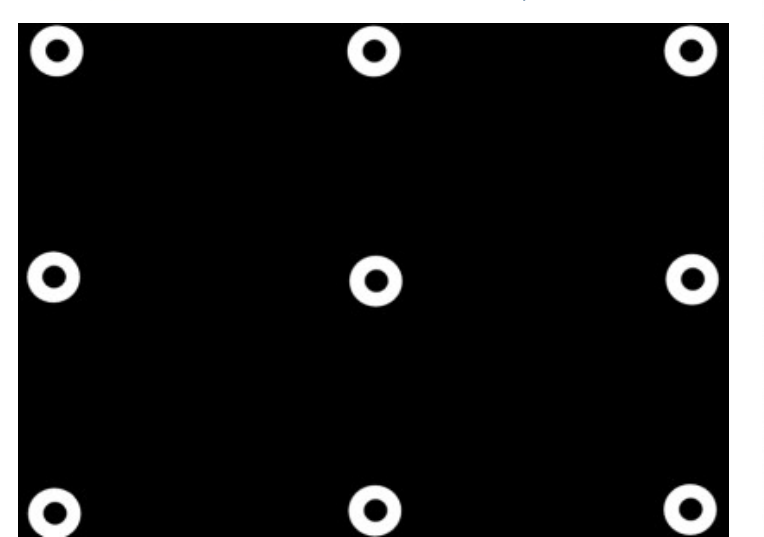

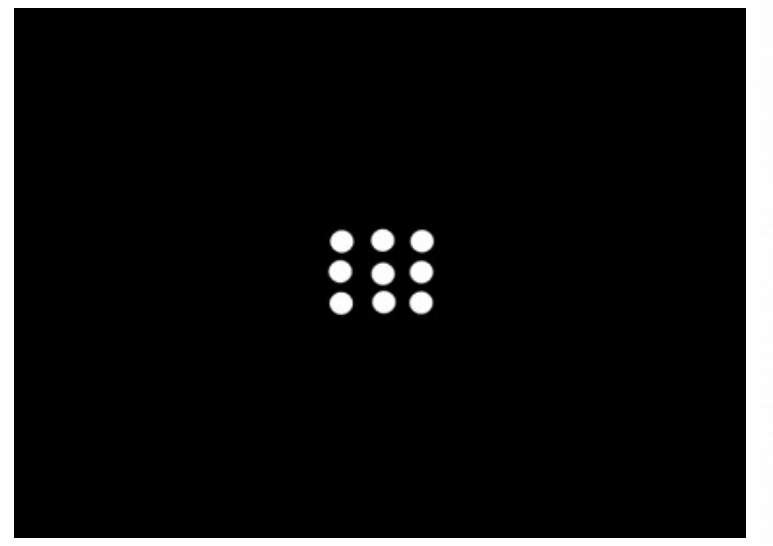

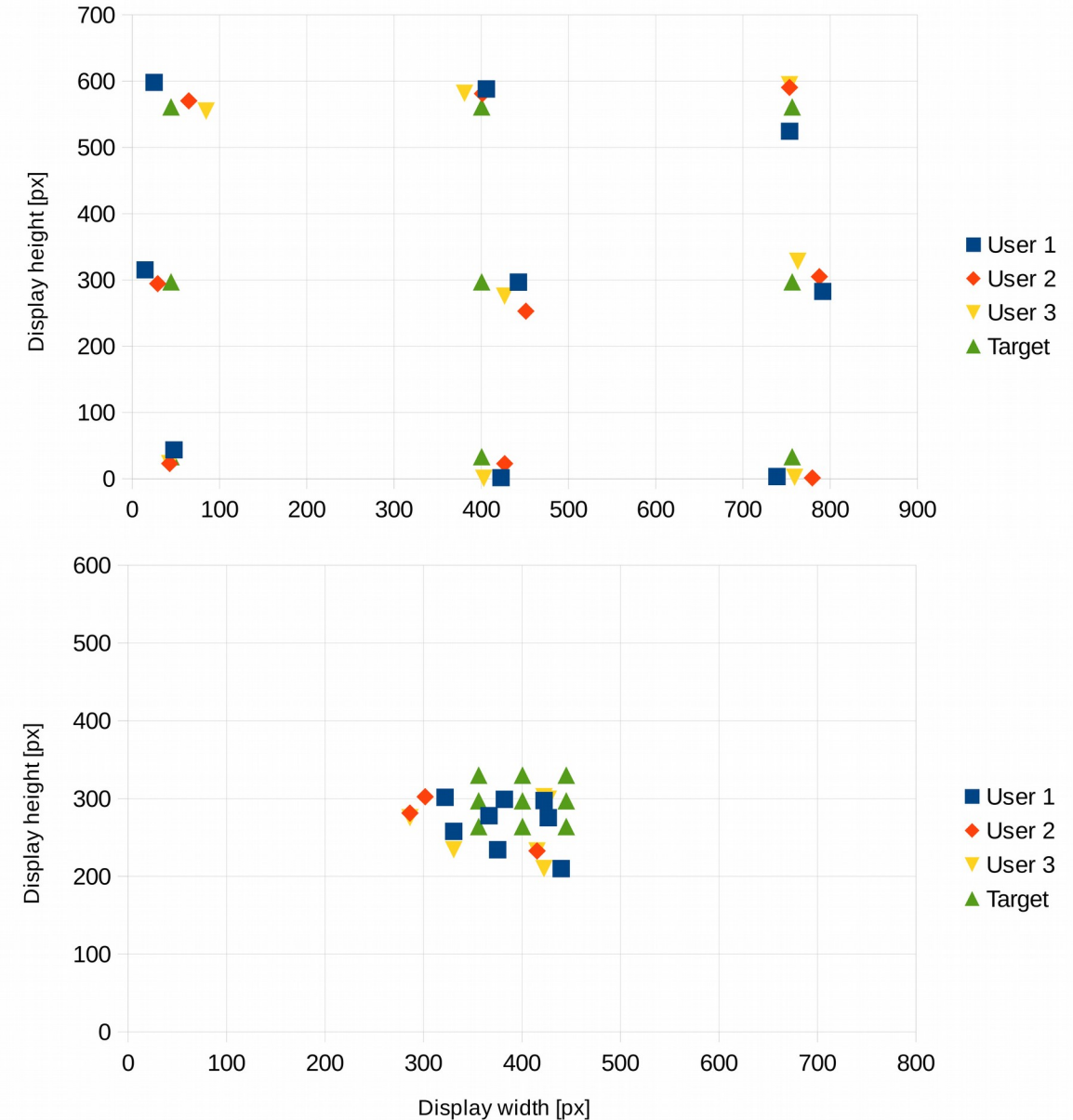

Faculty of Electronics, Telecommunications and Informatics, Department of Biomedical Engineering

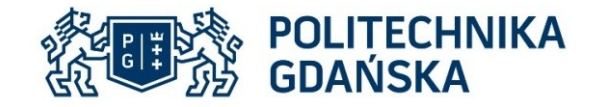

Faculty of Electronics, Telecommunications and Informatics, Department of Biomedical Engineering

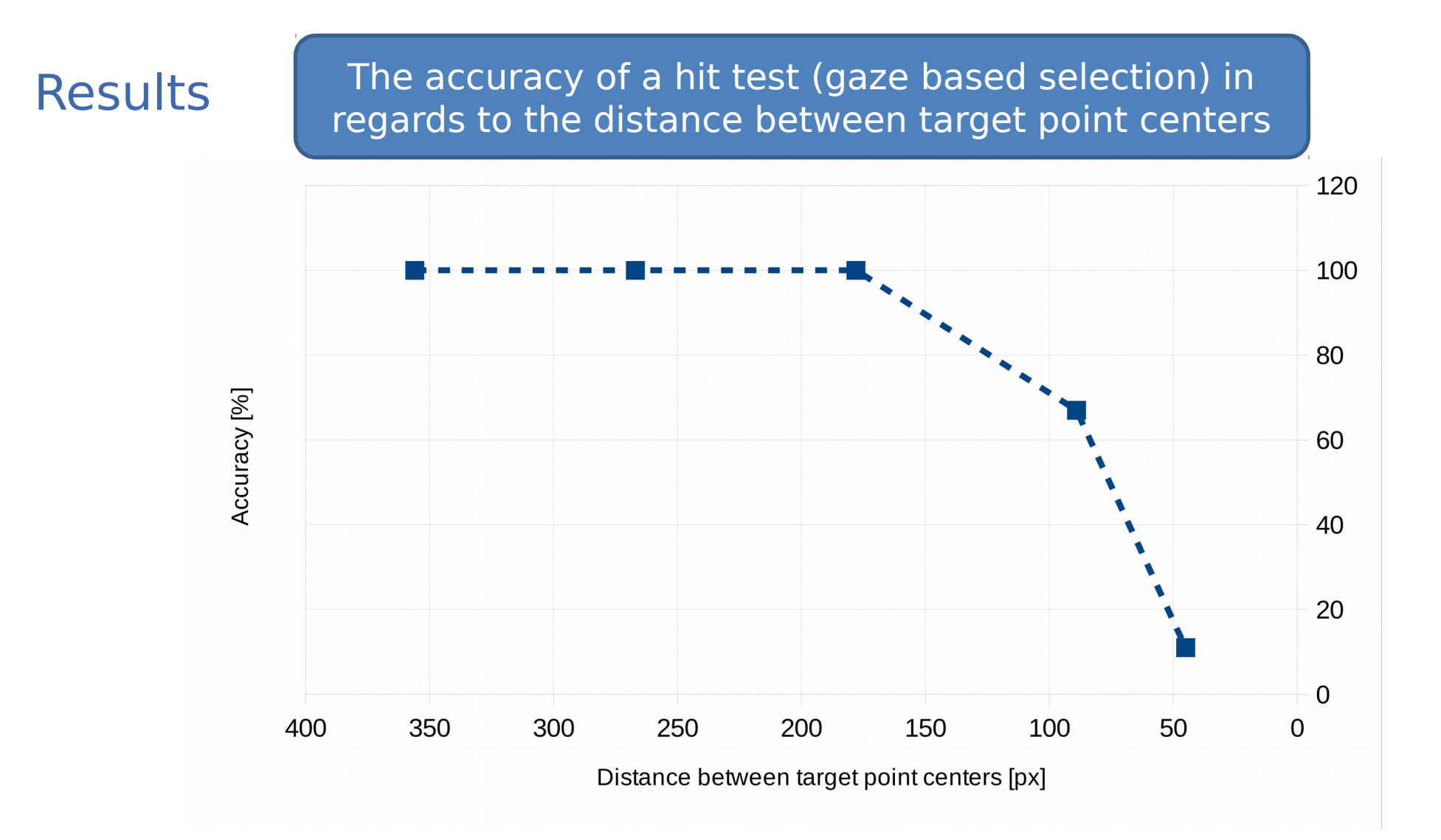

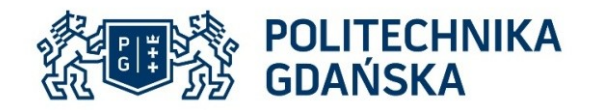

Faculty of Electronics, Telecommunications and Informatics, Department of Biomedical Engineering

#### **Conclusions**

eye tracking interface in smart glasses is reliable

> Proposed system was 100% accurate for test tables containing target points spread in a distance up to 150px

> > **Eye tracking module can be use as a pointing device for the correctly designed interface**